# **บทที่ 6 การหาผลเฉลยโดยใช้โปรแกรมส าเร็จรูปทางคณิตศาสตร์**

ในการจัดการเรียนการสอนในรายวิชาระบบจำนวนนั้น เราจะสังเกตเห็นว่าในเนื้อหาบางส่วน ี่ เช่น ทฤษฎีบท หรือตัวอย่างที่ยาก ๆ เวลาที่เราพิสูจน์ หรือคำนวณนั้น เราอาจจะต้องใช้เวลามาก ๆ ้ แสดงขั้นตอนการทำเยอะๆ ซึ่งจะทำให้เกิดความผิดพลาดได้ง่าย สำหรับในการแก้ปัญหานี้ เราจะใช้ โปรแกรมสำเร็จรูปทางคณิตศาสตร์เข้ามาช่วย ซึ่งโปรแกรมสำเร็จรูปทางคณิตศาสตร์นั้น ก็มีมากมาย ่ หลายโปรแกรม แต่ในที่นี้ เราจะใช้โปรแกรม Maple ช่วยในการหาคำตอบ

### **โปรแกรม Maple**

โปรแกรม Maple เป็นโปรแกรมทางคณิตศาสตร์ ที่มีความสามารถในการคำนวณสูง และ นิยมใช้งานกันมากอีกโปรแกรมหนึ่งซึ่งสามารถคำนวณแบบเครื่องคิดเลขหรือใช้ในการเขียนโปรแกรม ประยุกต์ใช้งานได้ ความสามารถที่เหมือนหรือที่แตกต่างระหว่าง Maple กับโปรแกรมอื่น ๆ สรุปได้ ดังนี้

- 1. Maple แสดงผลทศนิยมได้หลายตำแหน่งตามความต้องการด้วยคำสั่ง Digit = n
- 2. คำสั่งการทำงานของ Maple ต้องพิมพ์ Prompt ที่มีสักษณะรุปแบบเป็น " > …"

3. การคำนวณบางอย่าง เช่น การทำงานด้าน Graphics ต้องมีการเรียก Package หรือ โปรแกรมย่อยสำหรับการทำงานนั้นขึ้นมาก่อน เช่น ใช้คำสั่ง with (plots) เรียก Package ของการ เขียนกราฟคำสั่ง with (linaly) เรียก Package ของการคำนวณเกี่ยวกับเวกเตอร์เมทริกซ์ อยากรู้ว่า Maple มี Package อะไรบ้างให้พิมพ์?Packages ทั้งหมดของ Maple

4. การปรับเปลี่ยนรูปแบบการแสดงผลของกราฟ ใช้คำสั่งหรือคลิกที่รูปกราฟก็จะมีเมนูบาร์ ของการปรับเปลี่ยนรูปแบบขึ้นมาใช้ เราใช้ในการปรับเปลี่ยนรูปแบบของกราฟ

5. สามารถขอความช่วยเหลือจากโปรแกรมได้อย่างรวดเร็ว เช่น หากเราสงสัยความหมาย ขอคำสั่ง plot ก็ให้พิมพ์ ?plot แล้วกด Enter ก็จะได้คำอธิบายต่าง ๆ ของคำสั่ง plot

6. มีคำสั่งที่ผู้สอนระบบจำนวนต้องชอบ เช่น การหาตัวหารร่วมมาก ตัวคูณร่วมน้อย การ แก้อสมการ มอดุโล และการหาอาร์กิวเมนต์เป็นต้น

7. สามารถเขียนกราฟของจำนวนเชิงซ้อนในสองมิติ และสามมิติได้

File extension Description .nws Maple worksheet format .tex Latex document .txt plain ASCII text .html, .htm Hyper text .rtf Rich text format .mpl Maple input .maplet Maplet

ในการเขียน File extension ของ Maple กำหนดดังนี้

### **6.1 ส่วนประกอบของโปรแกรม Maple**

เมื่อเราเรียกใช้งานโปรแกรม จะปรากฏหน้าต่างแสดงพื้นที่ โดยถูกแบ่งออกเป็น 3 ส่วน ซึ่ง ประกอบด้วย

1. กล่องเครื่องมือ (Tool Box) เป็นกล่องที่รวบรวมเครื่องมือที่ใช้ในการเขียนรูปของสม-การ หรือสร้างสมการของฟังก์ชันต่าง ๆ ทางคณิตศาสตร์

2. แถบรายการ (Manu Bar) เป็นแถบที่รวบรวมรายการของเครื่องมือ หรือคำสั่งที่ใช้ใน โปรแกรม Maple

3. แผ่นการแสดงผล (Display) เป็นเนื้อที่ว่างที่ใช้สำหรับเขียนสมการ วาดรูป เป็นต้น แสดงดังรูปต่อไปนี้

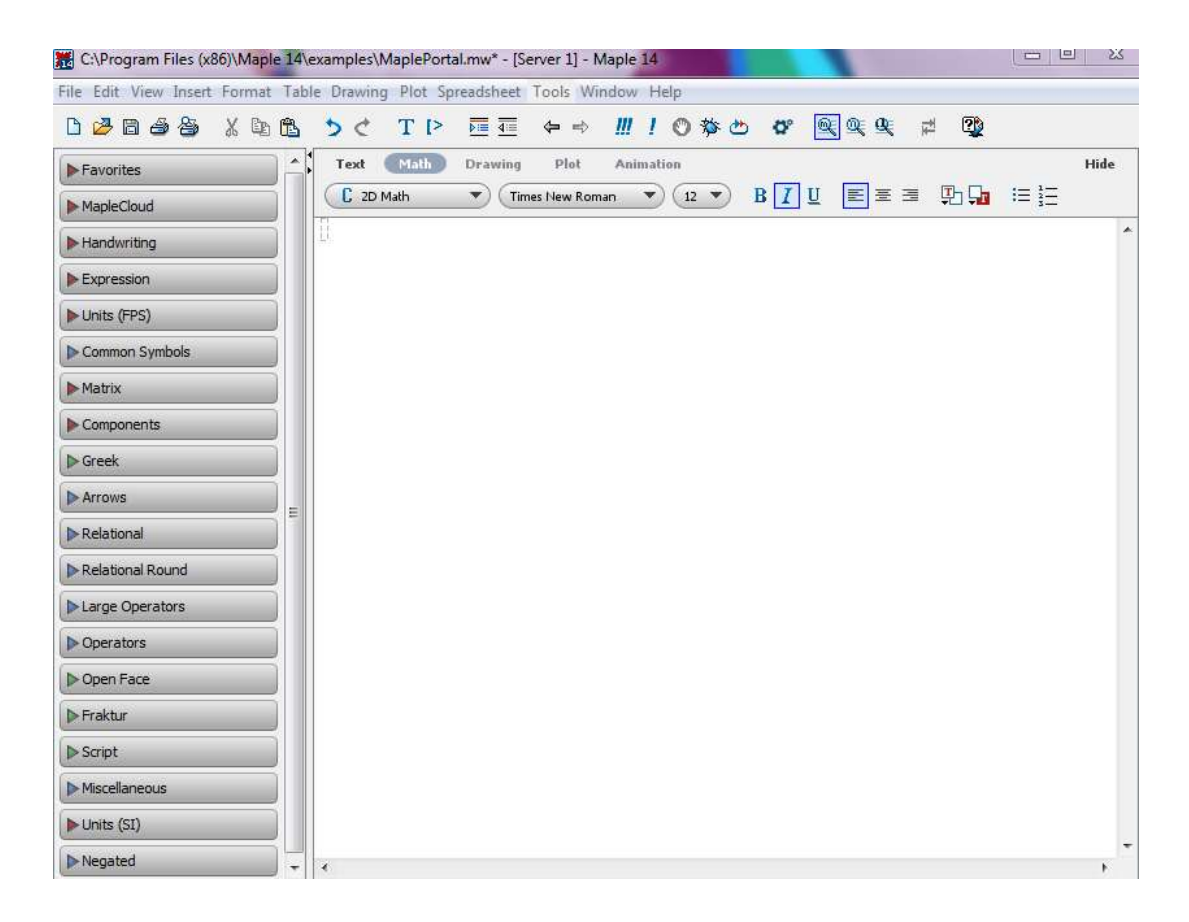

เนื่องจากส่วนประกอบทั้งหมดของโปรแกรม Maple นั้นมีมากมาย แต่ในที่นี้ ผู้เขียนจะขอ ึกล่าวถึงเฉพาะส่วนประกอบสำหรับที่ต้องใช้ในบทเรียนนี้เท่านั้น ซึ่งประกอบด้วย **ส่วนที่ 1 กล่องเครื่องมือ (Tool Box)** 

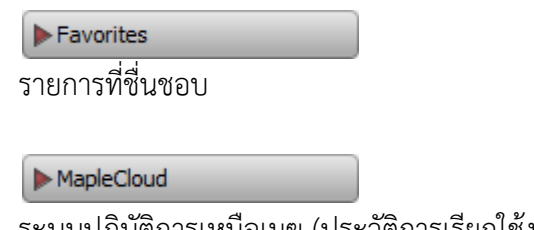

ระบบปฏิบัติการเหนือเมฆ (ประวัติการเรียกใช้งานของโปรแกรม Maple)

| Expression                                                                              |                                                                                 |
|-----------------------------------------------------------------------------------------|---------------------------------------------------------------------------------|
| \n $\int f \, dx$ \n $\int_a^b f \, dx$ \n $\left  \sum_{i=k}^n f \right  \, dx$ \n     | \n $\sum_{i=k}^n f \quad \frac{d}{dx} f \quad \frac{\partial}{\partial x} f$ \n |
| \n $\lim_{x \to a} f \quad a+b \quad a-b$ \n                                            |                                                                                 |
| \n $a \cdot b$ \n $\frac{a}{b}$ \n $a_n$ \n $a_n$ \n $\sqrt[n]{a}$ \n $a! \quad  a $ \n |                                                                                 |
| \n $e^a$ \n $\ln(a)$ \n $\log_b(a)$ \n $\sin(a)$ \n $\cos(a)$ \n                        |                                                                                 |
| \n $\tan(a)$ \n $\binom{a}{b}$ \n $f(a)$ \n                                             |                                                                                 |
| \n $f(a, b)$ \n $f := (a, b) \rightarrow z$ \n                                          |                                                                                 |
| \n $f(x)$ \n $x = a$ \n                                                                 |                                                                                 |

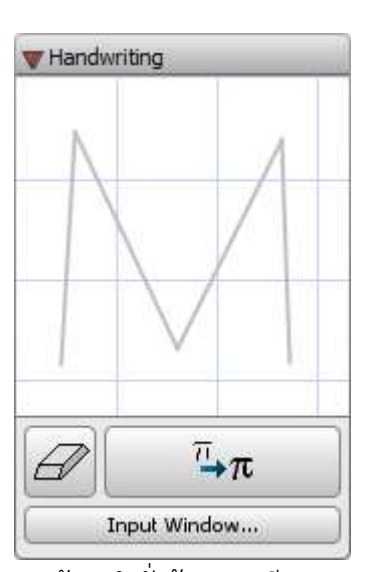

การป้อนค าสั่งด้วยการเขียน นิพจน์

Units (SI)

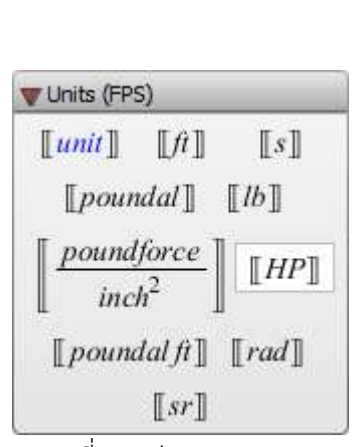

การเปลี่ยนหน่วย(SI) การเปลี่ยนหน่วย(FPS)

| $\lfloor$ unit $\rfloor$  | $\llbracket m \rrbracket$   | $\llbracket s \rrbracket$  |
|---------------------------|-----------------------------|----------------------------|
| $\llbracket N \rrbracket$ | $[\![kg]\!]$                | [Pa]                       |
| $[\![W]\!]$               | $\llbracket J \rrbracket$   | $\llbracket K \rrbracket$  |
| $\llbracket T \rrbracket$ | $[\![ A]\!]$                | $\llbracket V \rrbracket$  |
| $\llbracket c \rrbracket$ | $[\![ \Omega ]\!]$          | $[\![F]\!]$                |
| [[H]]                     | $\llbracket rad \rrbracket$ | $\llbracket sr \rrbracket$ |
| $[\![mol]\!]$             | $\llbracket k \rrbracket$   | [ln]                       |
| $[\![S]\!]$               | $[\![Wb]\!]$                | $[\![Np]\!]$               |

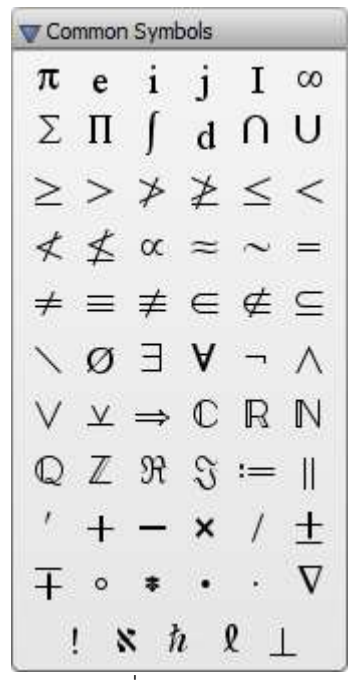

สัญลักษณ์ที่พบบ่อย เมทริกซ์

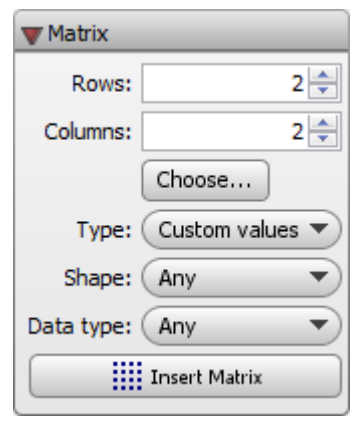

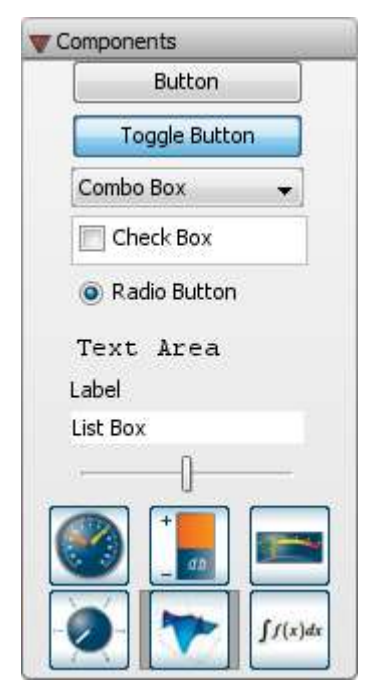

รูปภาพเสริม สัญลักษณ์กรีก

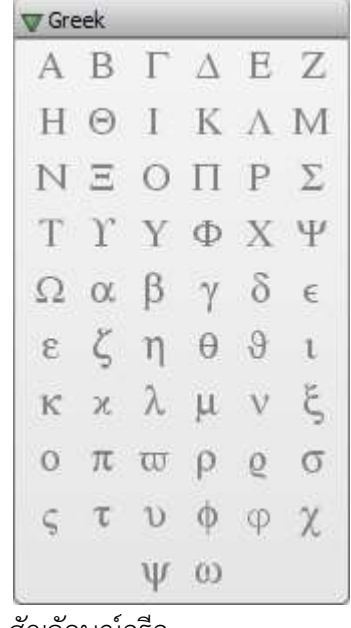

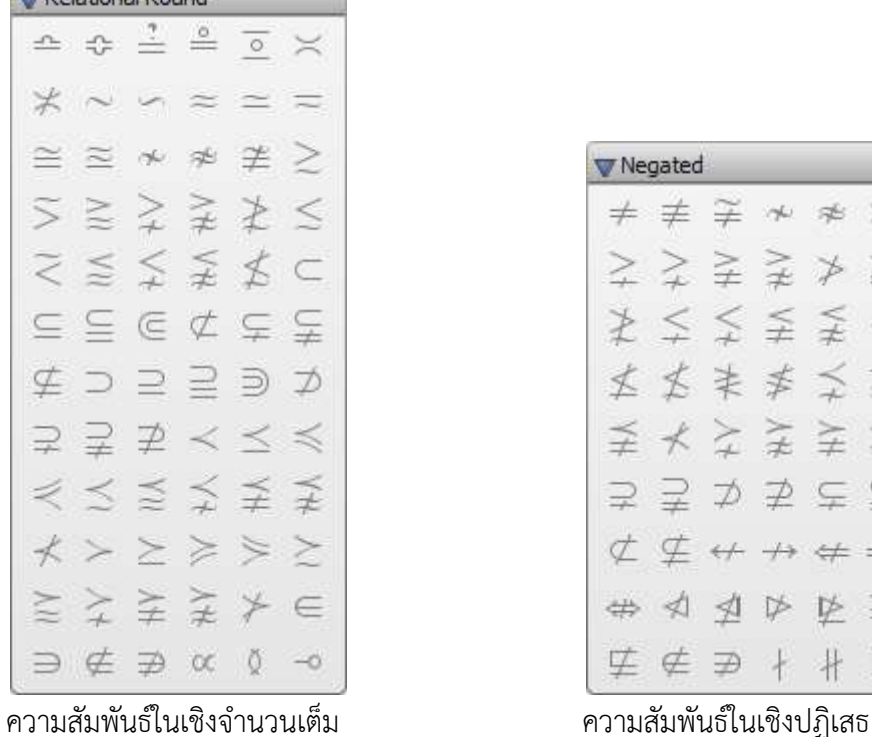

Delational Dound

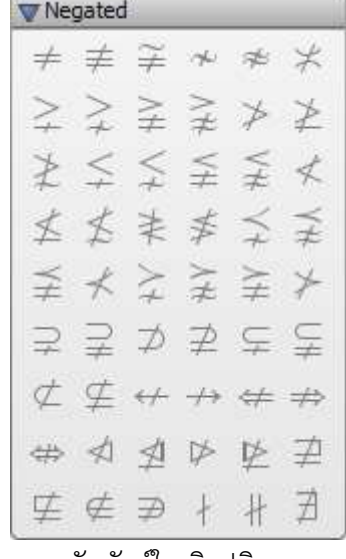

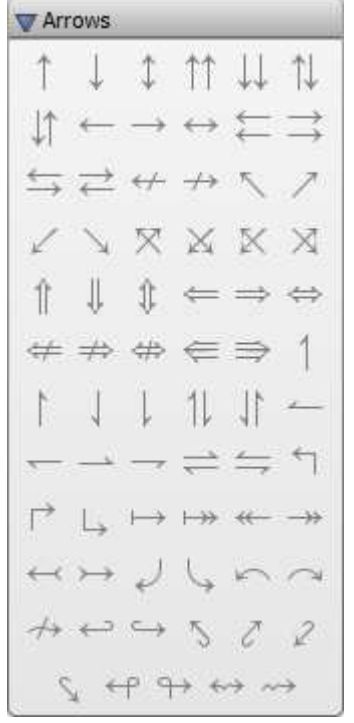

ลูกศร ความสัมพันธ์ทั่วไป

Relational  $=$   $\neq$   $\frac{1}{r}$   $=$   $\frac{1}{r}$  $\therefore$   $\cong$   $\cong$   $\cong$   $\cong$   $\cong$   $\neq$  $> 2$   $\ge$   $\ge$   $\ge$   $\ge$  $\geq$   $\geq$   $\geq$   $\leq$   $\leq$  $2 \leq x \leq x \leq x$  $\triangleright\iff\iff\iff$  $\geqslant$   $\leqslant$   $\geqslant$   $\leqslant$   $\leqslant$   $\geqslant$ まま > < < ::  $1 1 + 1 1 +$  $I T + F = 1$  $F F F F G A$  $\mathcal{A} \triangleright \triangleright \triangleright \trianglerighteq \mathcal{E} \stackrel{d}{=}$  $\label{eq:3} \not\exists \not\exists \in \not\sqsubseteq \not\sqsubseteq \not\sqsubseteq$ 

สัญลักษณ์หน้าเปิด สัญลักษณ์ เฟรกเทอร์

| R  |    |      | H |   |
|----|----|------|---|---|
| GH | A, |      |   |   |
|    | (D | ILD. | Œ | Q |
| 4  |    |      |   |   |

| <b>Fraktur</b> |                  |                |                |                                                                                                    |                |
|----------------|------------------|----------------|----------------|----------------------------------------------------------------------------------------------------|----------------|
|                |                  |                |                | $\mathfrak{A}\nrightarrow \mathfrak{C}\nrightarrow \mathfrak{D}\nrightarrow \mathfrak{F}$                                                                                                    |                |
|                |                  |                |                | $@{\hspace{5pt}}\mbox{\hspace{5pt}}\mbox{\hspace{5pt}}\m$ |                |
|                |                  | NR R D         |                | $\begin{array}{ccc} \mathcal{D} & \mathcal{D} & \mathcal{H} \end{array}$                                                                                                    |                |
|                | 62               | $\mathfrak{u}$ |                | B W X                                                                                                    |                |
| Ð              | $\mathbf{B}$     |                | $a - b - c$    |                                                                                                    | ĥ              |
| ë              | $\ddot{\dagger}$ |                | $g$ $h$ $i$    |                                                                                                    | Ť              |
| ¥.             | 1                | m              | $\mathbbm{1}$  | $\Box$                                                                                                    | $\mathfrak{p}$ |
| $\mathfrak{q}$ | r                |                | 3 <sup>†</sup> | <b>u</b>                                                                                                    | b              |
|                | m.               | E              | $\mathbb{D}$   | õ.                                                                                                    |                |

ตัวดำเนินการขนาดใหญ่ ตัวดำเนินการ

Large Operators Σ  $\prod$ П П U ∩  $\biguplus$  $\vee$ Λ  $\int\!\!\int$ JJ  $#$  $\oint$ #  $\oint$  $\oint$  $\int\limits_{0}^{t}% \frac{1}{\left( \frac{t}% {\lambda_{0}}^{2}\right) ^{2}}%$  $\frac{1}{\sqrt{2}}$ ∮ ⊙  $\bigvee$  $\oplus$  $\otimes$ 

Operators  $+$ 王 à,  $\sim$  $+$  $\rightarrow$  $\ast$  $\div$  \*  $\star$  $\times$ ÷ ି  $\cdot$  $\sqrt{ }$  $\mathrel{\mathop:}=$  $\&$ Λ  $\uparrow$  $\wedge$ ÿ 人众  $\vee$ V Ī  $\mathbb{M}$ **V** W  $\vee$  $x \in$  $\Rightarrow$  $\frac{1}{\sqrt{2}}$  $\frac{1}{\sqrt{2}}$  $\exists$ 丑  $\cap$ V **O M U U W H**  $\partial$  $D$  $\ddot{+}$ V **NU**  $+ - \therefore \oplus \ominus$  $\Theta \; \Theta \; \otimes \; \Theta \; \Theta \; \circledast$  $\Theta$   $\Theta$   $\theta$   $\theta$   $\theta$   $\theta$   $\theta$ B B X K  $\times$  $\times$  II  $244$  $\lambda$  $+$   $\parallel$  $\mathbb{I}$ L. #  $\Lambda$  . <br> <br> :  $1 = 1 - 1$  $\Diamond$   $\triangle$ 

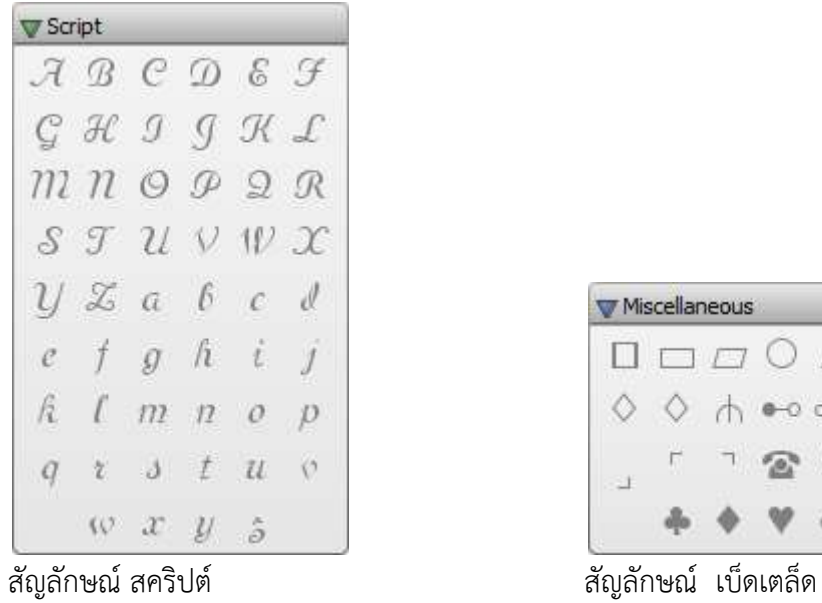

**ส่วนที่ 2 แถบรายการ (Manu Bar)** 

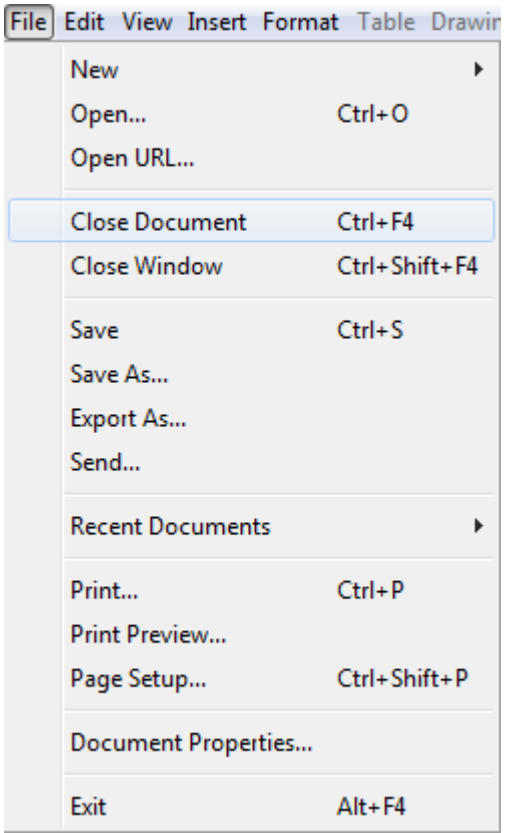

|  | ch |  |  |
|--|----|--|--|
|  |    |  |  |
|  |    |  |  |

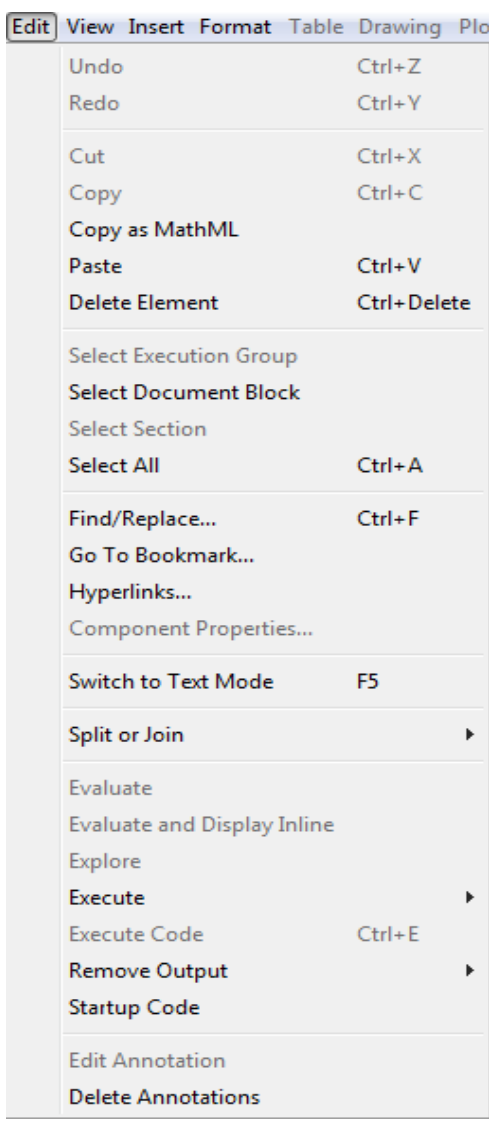

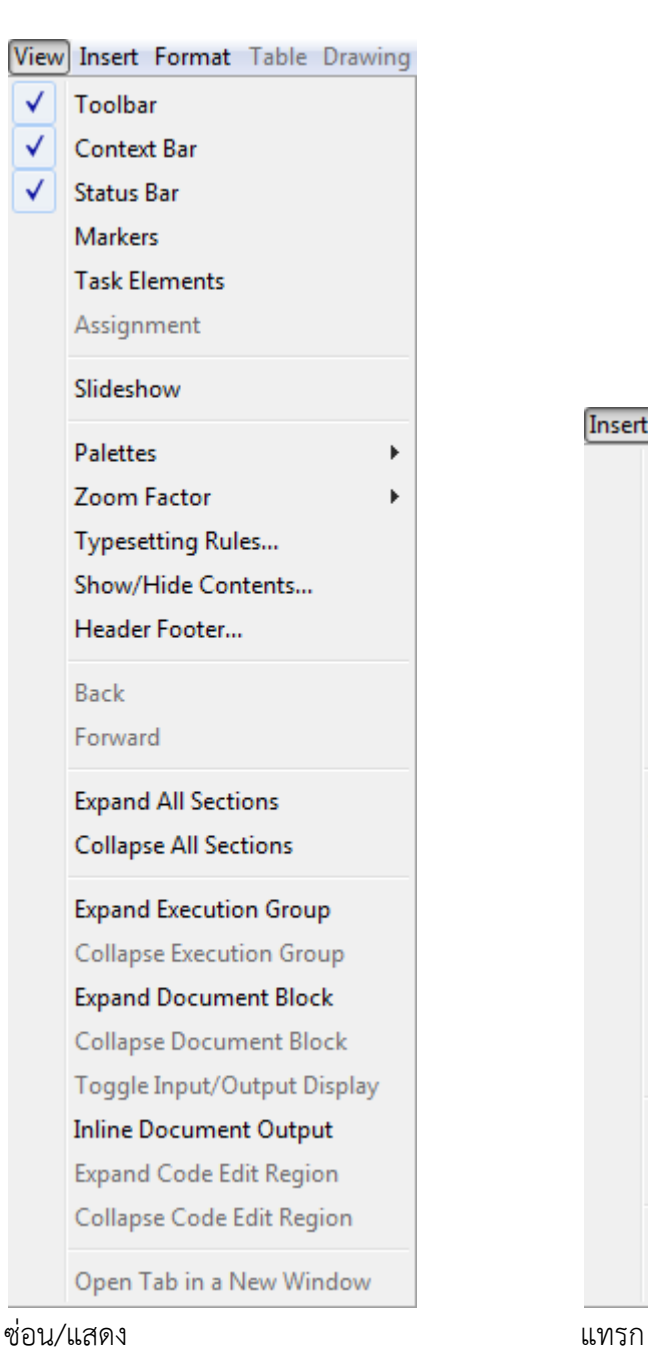

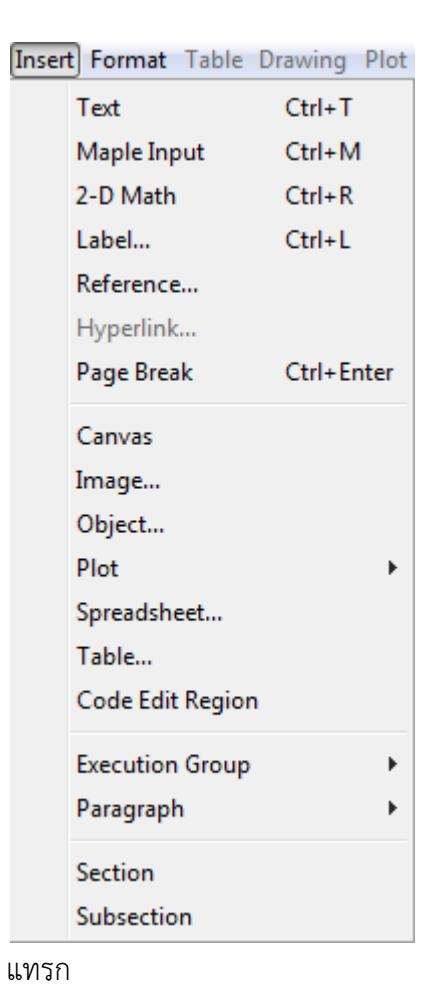

Table

Plot

การลงจุด สเปรดชีท

Drawing ตาราง การวาดภาพ

Spreadsheet

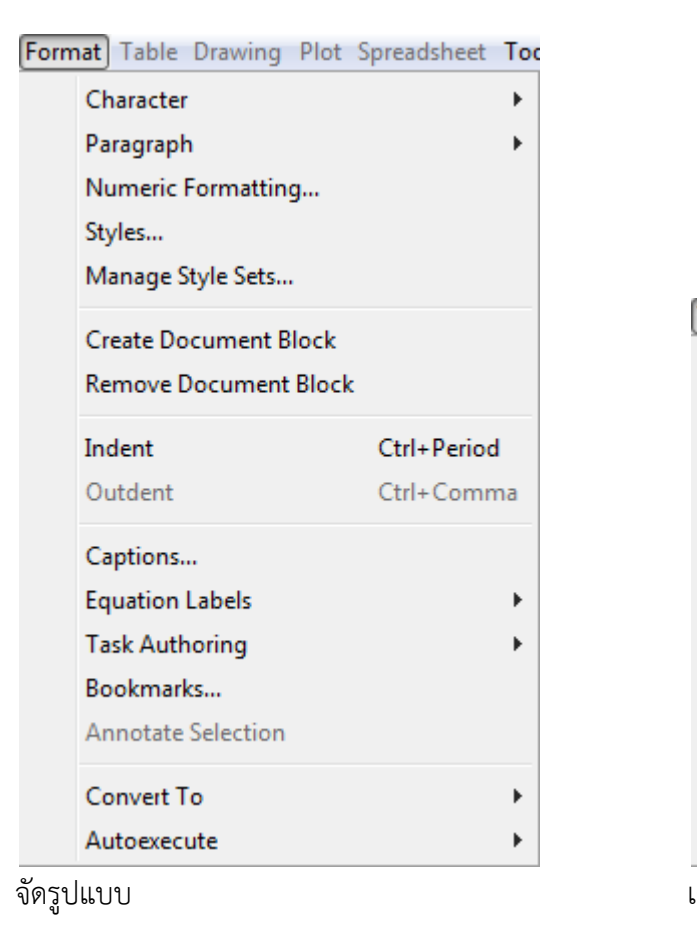

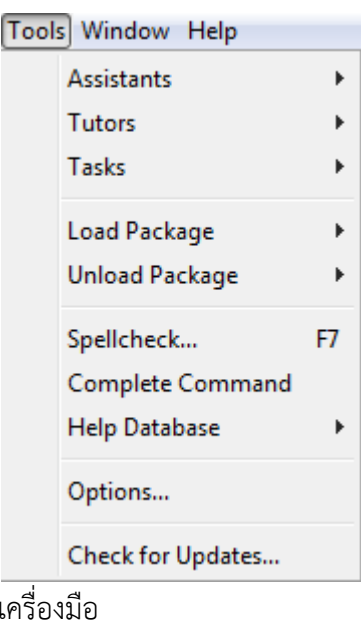

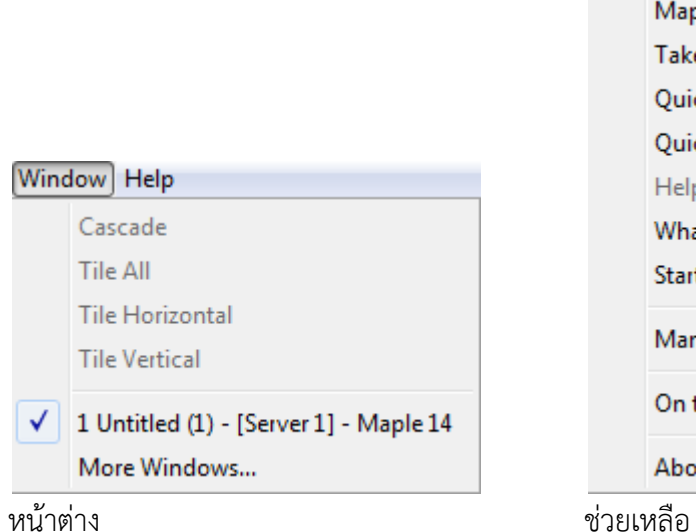

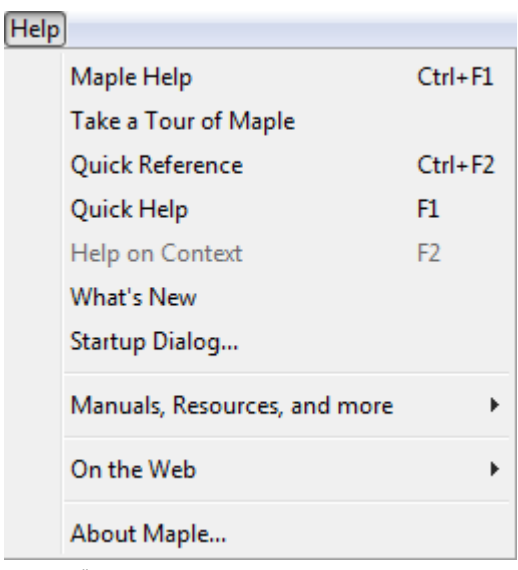

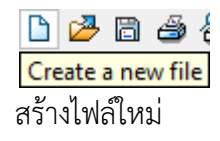

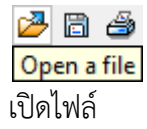

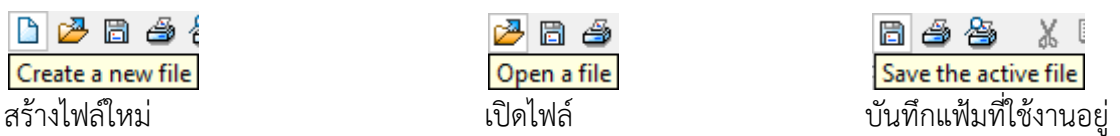

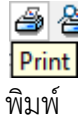

各 人生 **Print Preview** 

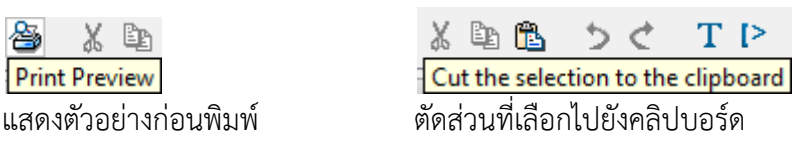

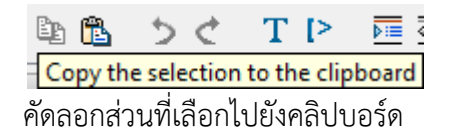

幽 ちぐ TP 醒睡  $\Leftrightarrow$   $\Rightarrow$ Paste the clipboard contents to the worksheet คัดลอกส่วนที่เลือกไปยังคลิปบอร์ด วางเนื้อหาของคลิปบอร์ดไปยังแผ่นงาน

ちぐ TP Undo the last operation

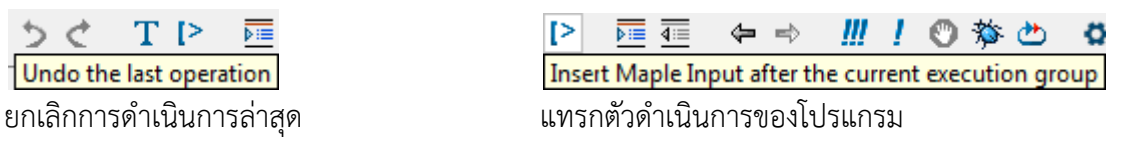

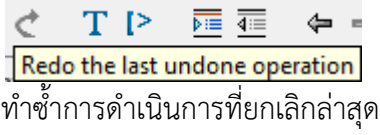

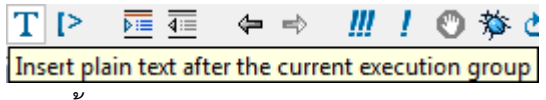

ี แทรกข้อความ

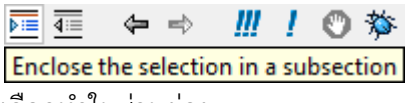

**星 ↓ ⇒ Ⅲ / ◎ 梦 ② ぴ** Remove any section enclosing the selection เลือกท าในส่วนย่อย ลบการเลือกท าในส่วนย่อย

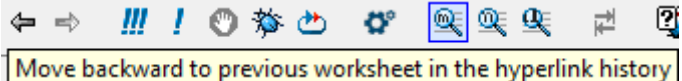

ย้อนกลับไปดูแผ่นงานใน Hyperlink History

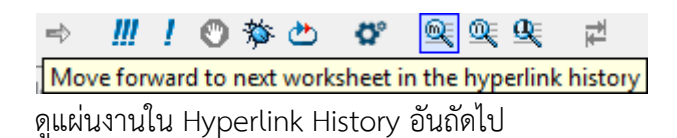

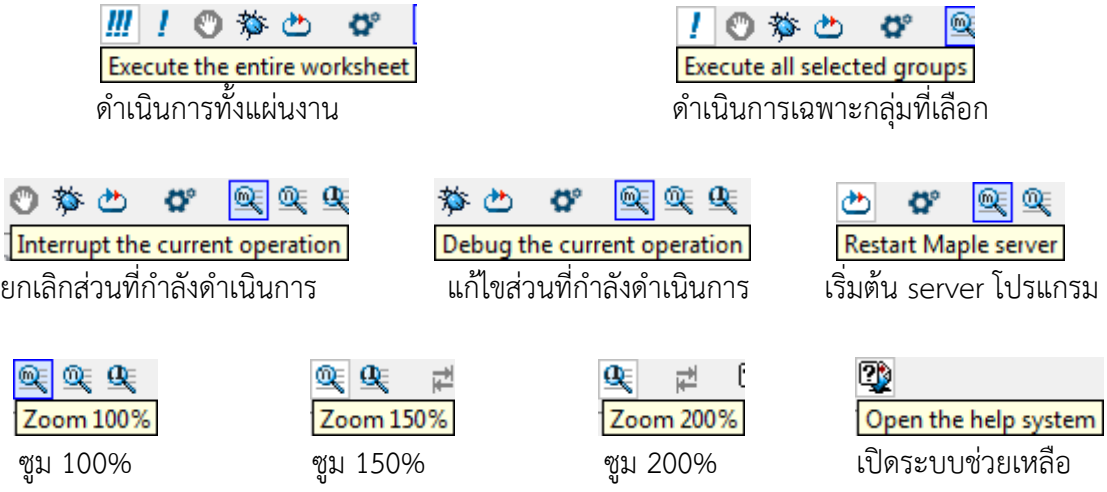

**ส่วนที่ 3 แผ่นการแสดงผล (Display)** 

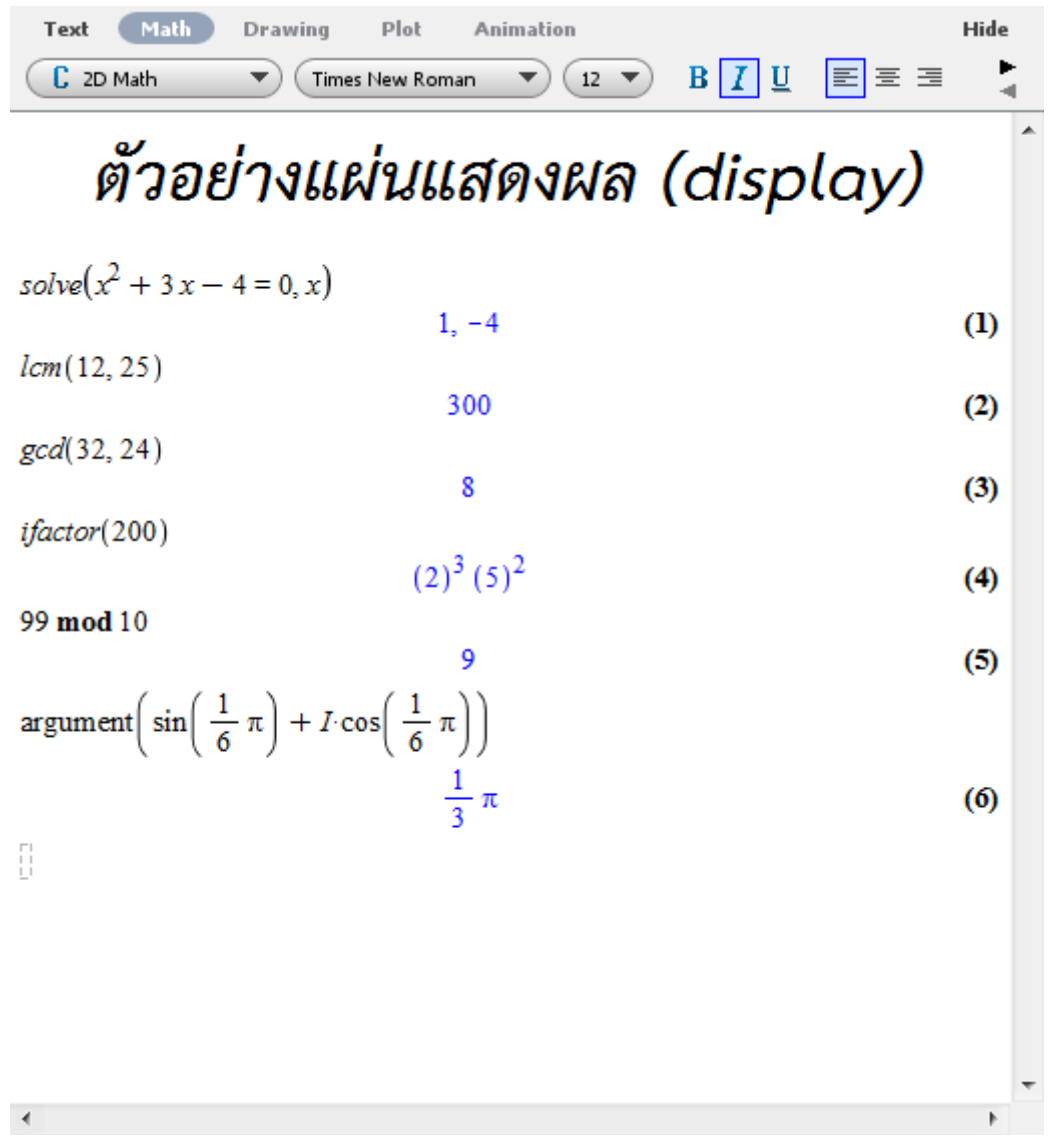

### **ค าสั่งที่ส าคัญ ได้แก่**

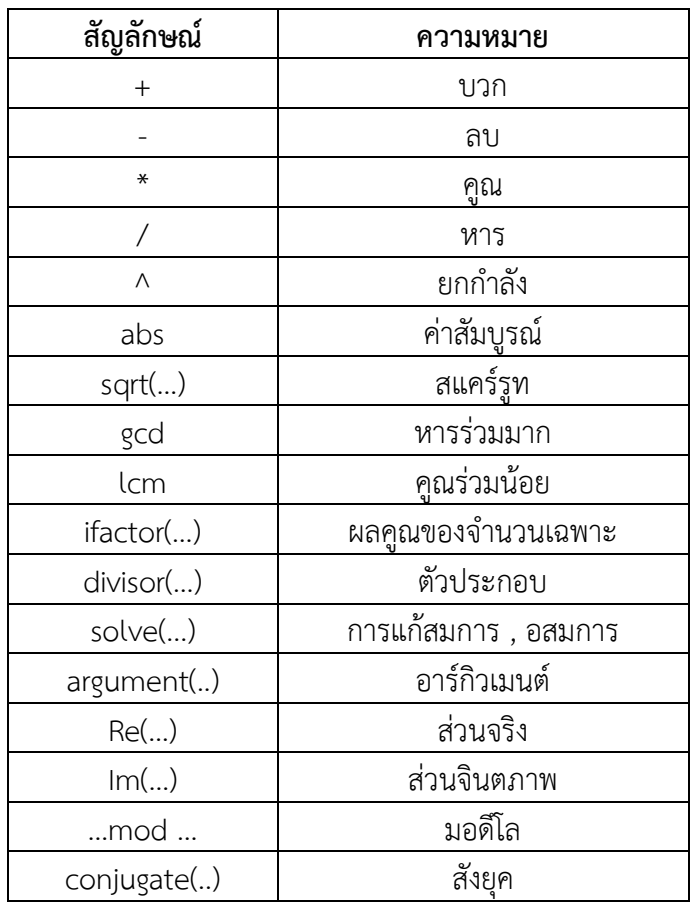

# **6.2 การหาผลเฉลยเบื้องต้น**

# **6.2.1 การบวก ลบ คูณ และหารของจ านวนจริง**

ี เป็นที่ทราบว่ากันดีว่า การบวก ลบ คูณและหารของจำนวนจริงนั้น เป็นการดำเนินการทาง ้ คณิตศาสตร์ที่ดูเหมือนง่ายมาก แต่ถ้าเราเจอตัวเลขที่ยาก ๆ แล้วเราอาจเสียเวลาในการคำนวณหรือ ี ทำให้เกิดการคำนวณผิดพลาดได้ แต่ถ้าเราใช้โปรแกรม Maple เข้ามาช่วยในการคำนวณแล้ว จะ ี สามารถทำให้เราคำนวณได้รวดเร็วและแม่นยำมากขึ้น เช่น

**ตัวอย่างที่ 6.2.1.1** จงหาค่าของ <sup>1257</sup> <sup>+</sup> <sup>685</sup> **วิธีที่1**

$$
1257 + 685
$$
  

$$
\underline{685}
$$
  

$$
\underline{1942}
$$

**วิธีที่2** ใช้โปรแกรม Maple จะได้ว่า

ให้เราพิมพ์ (code)  $1257 + 685$  แล้วกด Enter จะได้คำตอบคือ  $1942$ (ดังรูปที่ 1.1)

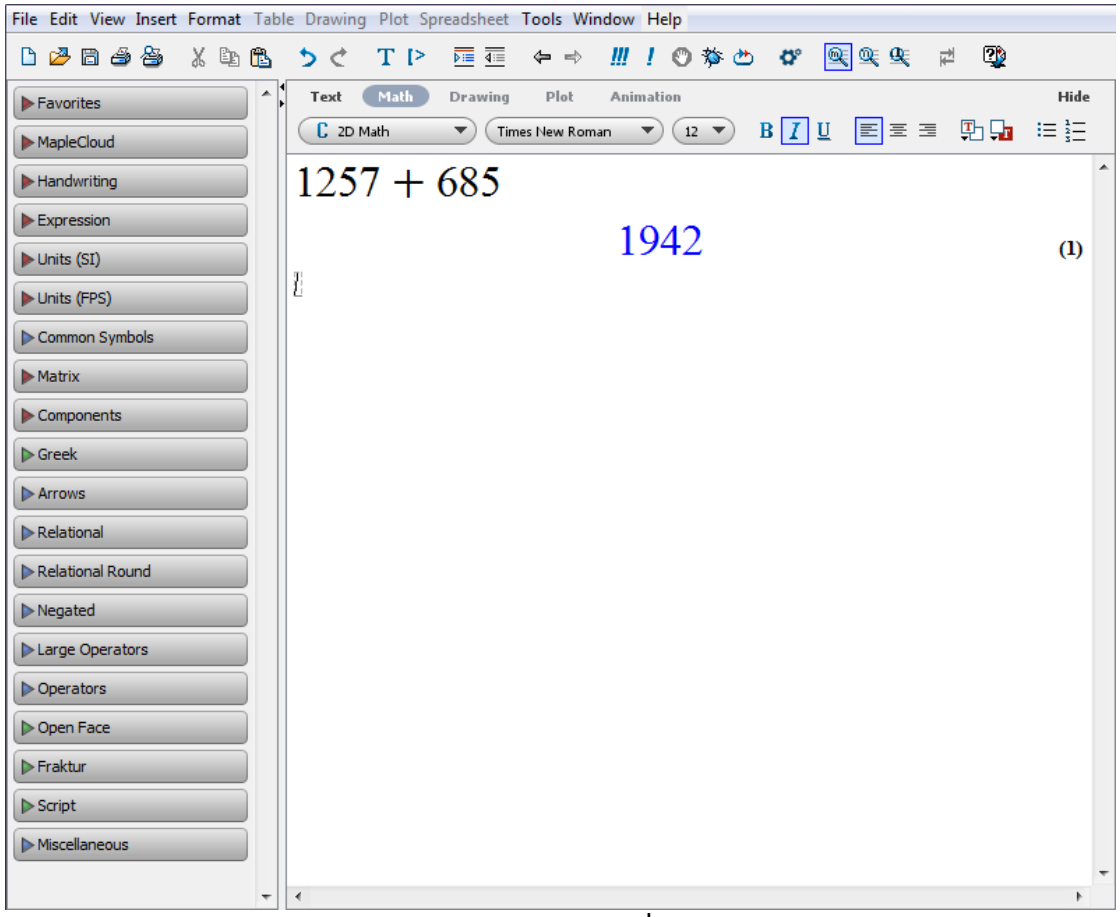

**รูปที่ 1.1**

**ตัวอย่างที่ 6.2.1.2** จงหาค่าของ |−1257| <sup>−</sup> <sup>685</sup> **วิธีที่1** พิจารณา |−1257| = 1257 จะได้ว่า

$$
\begin{array}{r} 1257 \\ \underline{685} \\ 572 \end{array}
$$

-

**วิธีที่2** ใช้โปรแกรม Maple จะได้ว่า

ให้เราพิมพ์ (code) abs(−1257) − 685 แล้วกด Enter จะได้คำตอบคือ 572 (ดังรูปที่ 1.2)

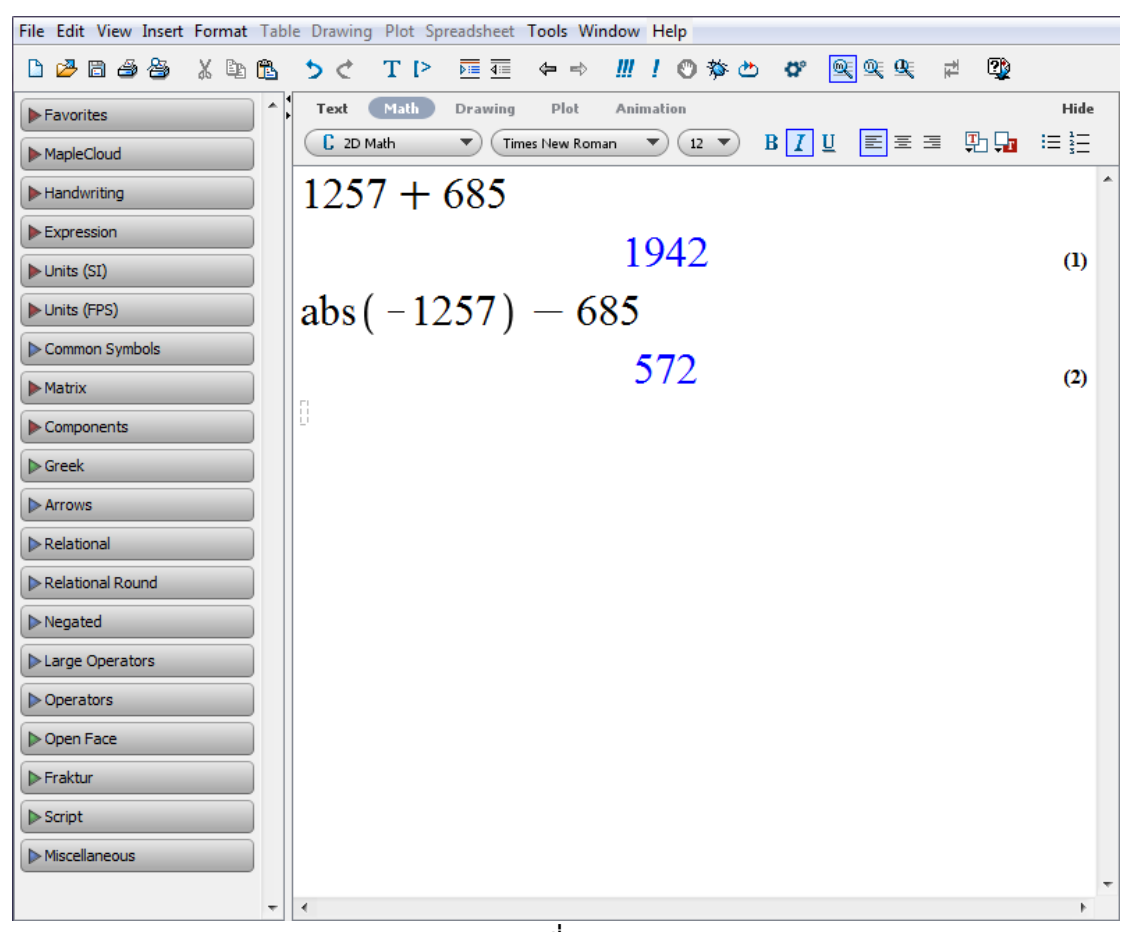

**รูปที่ 1.2**

**ตัวอย่างที่ 6.2.1.3** จงหาค่าของ <sup>1257</sup> <sup>×</sup> <sup>685</sup> **วิธีที่1**

$$
\begin{array}{r}\n 1257 \\
 \overline{685} \\
 \overline{6285} \\
 10056 \\
 +7542 \\
 \overline{861045} \\
 \end{array}
$$

**วิธีที่ 2** ใช้โปรแกรม Maple จะได้ว่า

 ให้เราพิมพ์ (code) 1257 ∗ 685 แล้วกด Enter จะได้ค าตอบคือ 861045 (ดังรูปที่ 1.3)

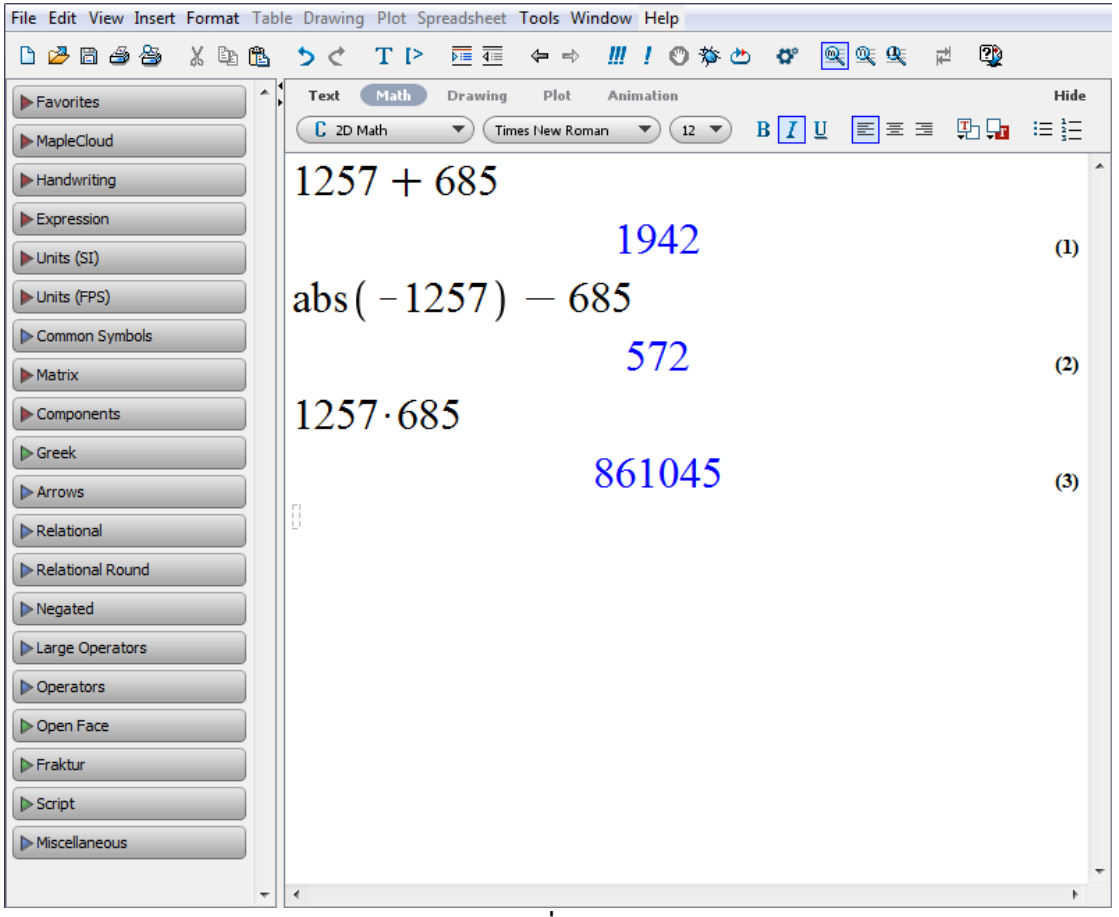

**รูปที่1.3**

**ตัวอย่างที่ 6.2.1.4** จงหาค่าของ √158,155,776 <sup>÷</sup> <sup>12</sup> **วิธีที่ 1** พิจารณา √158,155,776 = 12,576 จะได้ว่า -96 96 48 057 12 - 1048 12576 12

**วิธีที่ 2** ใช้โปรแกรม Maple จะได้ว่า

ให้เราพิมพ์ (code) sqrt(158155776)/12 แล้วกด Enter จะได้คำตอบคือ 1048 (ดังรูปที่ 1.4)

0

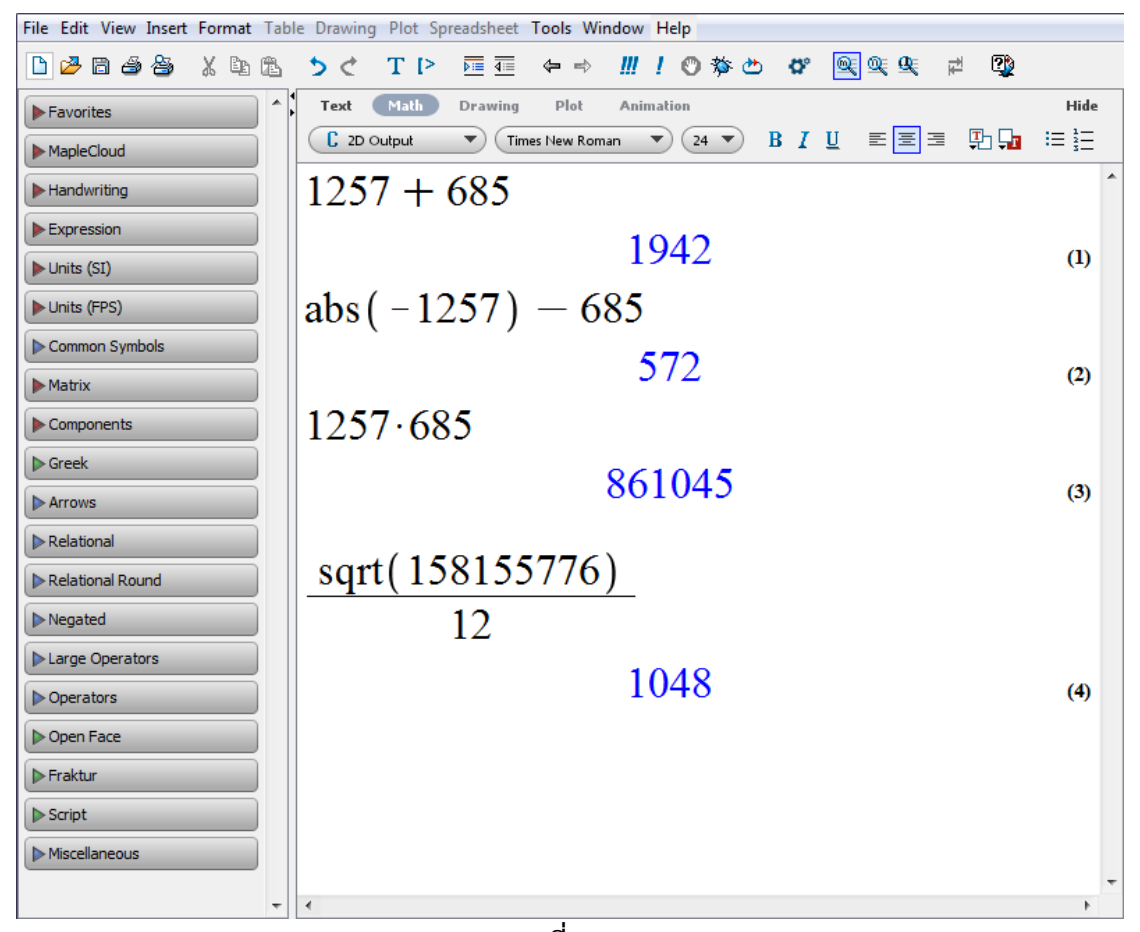

**รูปที่1.4**

#### **6.2.2 หารร่วมมาก และคูณร่วมน้อย**

ี ตัวหารร่วมมาก และตัวคูณร่วมน้อยในทางคณิตศาสตร์นั้น นับว่าเป็นพื้นฐานสำคัญอีกอย่าง หนึ่ง และเราสามารถนำตัวหารร่วมมากและตัวคูณร่วมน้อยไปใช้ในการแก้ปัญหาเกี่ยวกับคณิตศาสตร์ ขั้นสูงได้เป็นอย่างมาก ตัวอย่างการหาตัวหารร่วมมาก และตัวคูณร่วมน้อย เช่น

**ตัวอย่างที่ 6.2.2.1** จงหาตัวหารร่วมมากของ <sup>125</sup> และ <sup>75</sup> **วิธีที่ 1**

$$
\begin{array}{c|cc}\n5 & 125 & 75 \\
5 & 25 & 15 \\
\hline\n& 5 & 3\n\end{array}
$$

ดังนั้น ห.ร.ม. คือ 5 × 5 หรือ 25

**วิธีที่ 2** ใช้โปรแกรม Maple จะได้ว่า ให้เราพิมพ์ (code)  $gcd(125,75)$  แล้วกด Enter จะได้คำตอบคือ 25 (ดังรูปที่ 2.1)

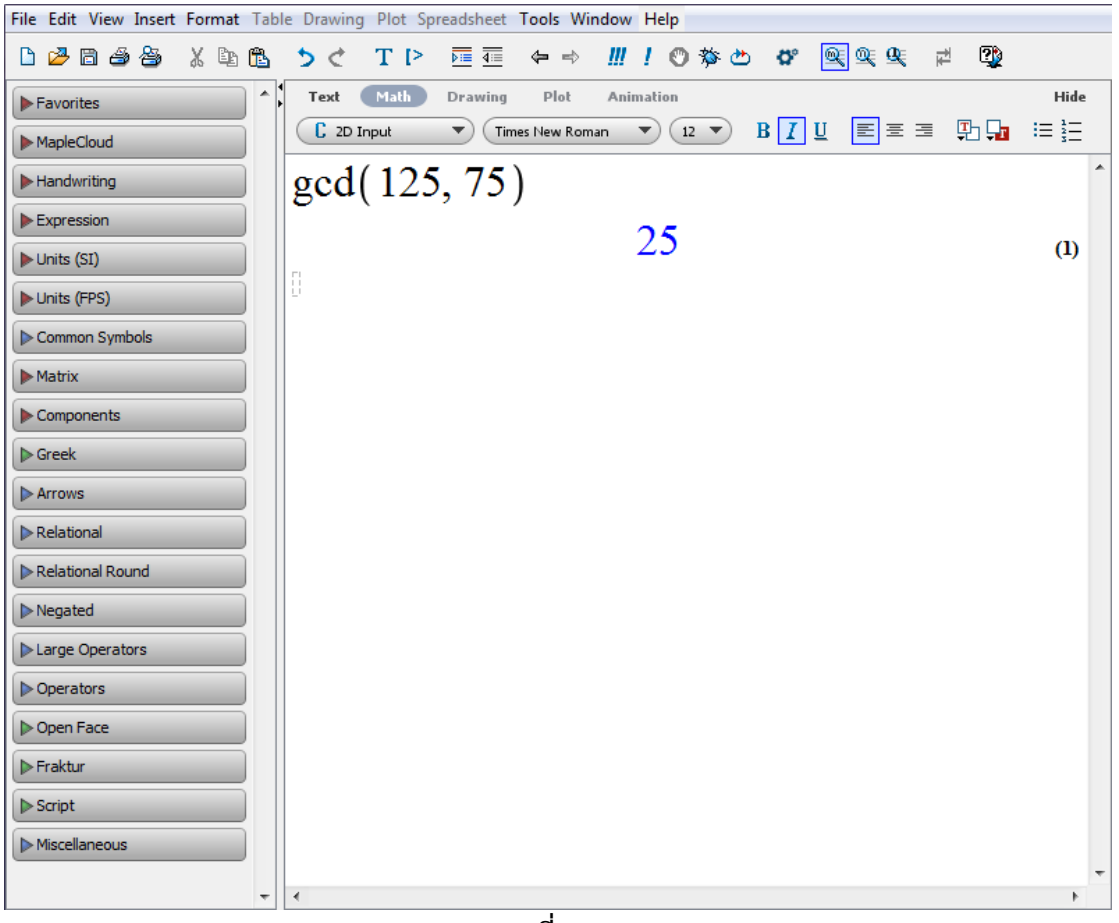

**รูปที่2.1**

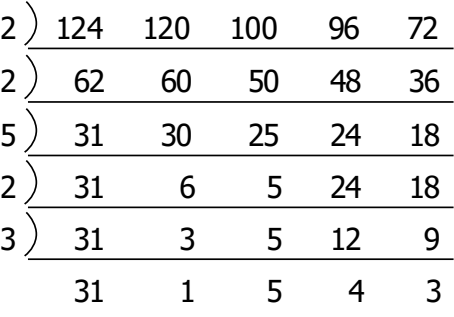

ดังนั้น ค.ร.น. คือ 1  $\times$  2 $^3$   $\times$  3 $^2$   $\times$  4  $\times$  5 $^2$   $\times$  31 หรือ 223,200

**วิธีที่ 2** ใช้โปรแกรม Maple จะได้ว่า

ให้เราพิมพ์ (code)  $lcm(124,120,100,96,72)$  แล้วกด Enter จะได้คำตอบ คือ 223200(ดังรูปที่ 2.2)

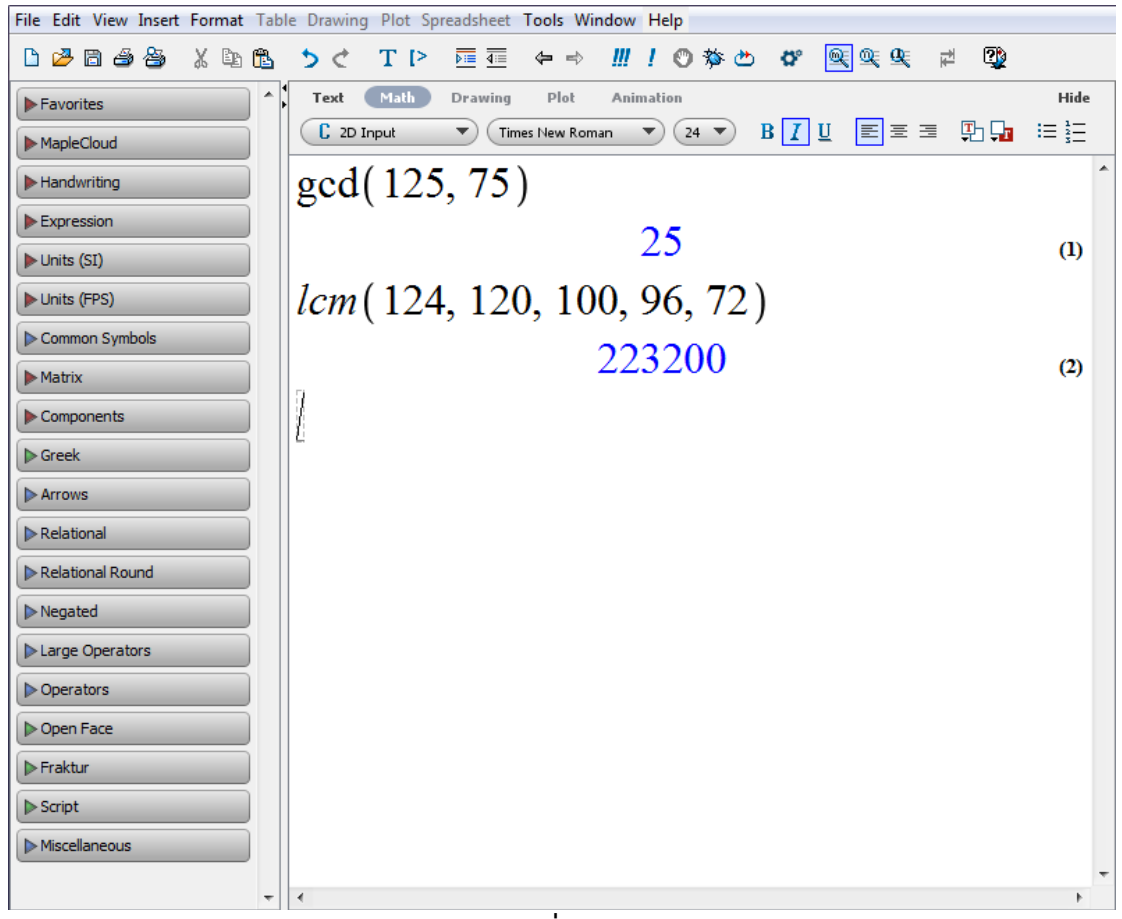

#### **6.2.3 ผลคูณของจ านวนเฉพาะ**

ี่ ในการเขียนตัวเลขของจำนวนจำนวนหนึ่งให้อยู่ในรูปของผลคูณของจำนวนเฉพาะนั้น นับว่า เป็นการจัดรูปแบบของจ านวนนั้นให้อยู่ในรูปอย่างง่าย และสะดวกต่อการพิสูจน์ในหลายๆ ทฤษฎีบท เช่น ทฤษฎีบทที่เกี่ยวกับการหารลงตัว เป็นต้น

ี **ตัวอย่างที่ 6.2.3.1** จงเขียน 12336 ให้อยู่ในรูปของผลคูณของจำนวนเฉพาะ

**วิธีที่ 1** จาก 12336= 2 × 2 × 2 × 2 × 3 × 257 จะได้ว่า= 2 4 (3)(257)

**วิธีที่ 2** ใช้โปรแกรม Maple จะได้ว่า

ให้เราพิมพ์ (code)  $\text{ifactor}(123336)$  แล้วกด Enter จะได้คำตอบ คือ  $2^4(3)(257)$ (ดังรูปที่ 3.1)

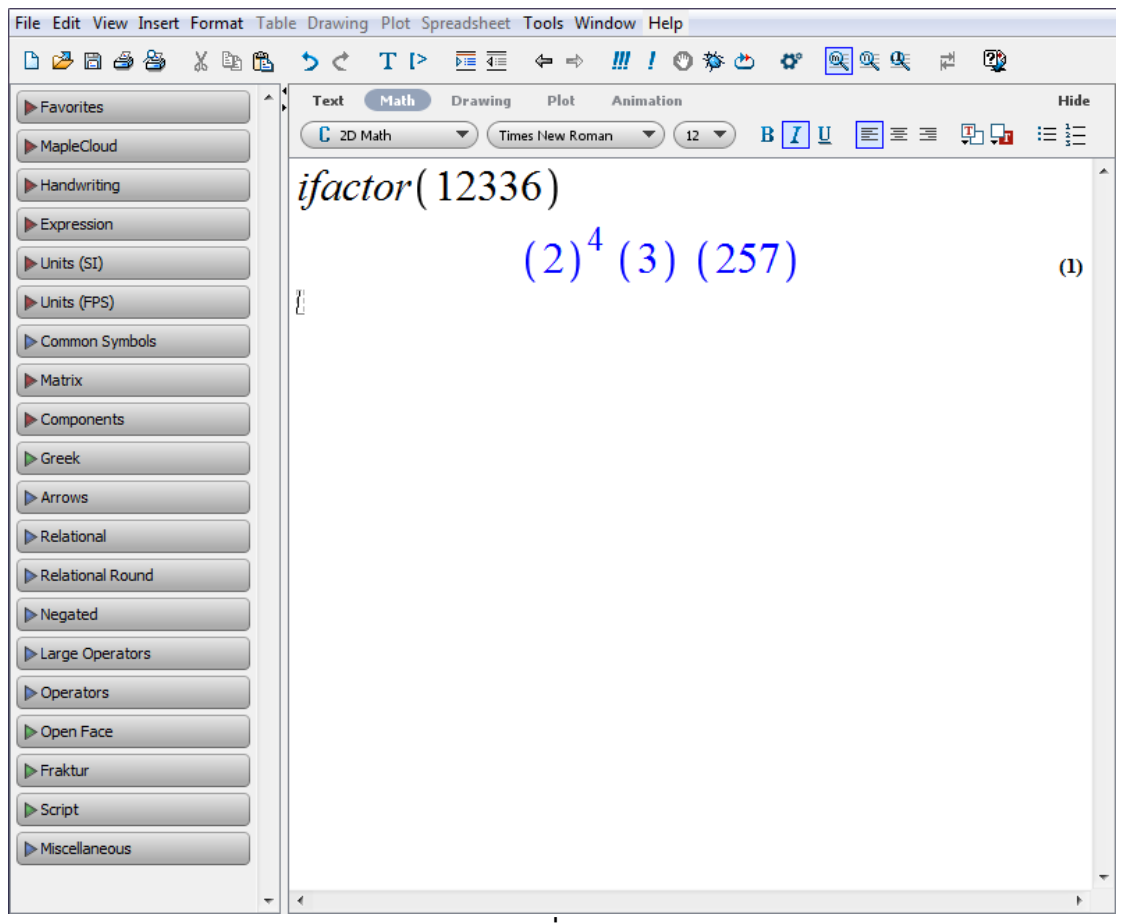

**รูปที่3.1**

**ตัวอย่างที่ 6.2.3.2** จงเขียน 303,157 ให้อยู่ในรูปของผลคูณของจำนวนเฉพาะ

- **วิธีที่ 1** จาก 303,157= 303,157 จะได้ว่า= 303,157
- **วิธีที่ 2** ใช้โปรแกรม Maple จะได้ว่า

ให้เราพิมพ์ (code) ifactor(303157) แล้วกด Enter จะได้คำตอบ คือ 303157 (ดังรูปที่ 3.2)

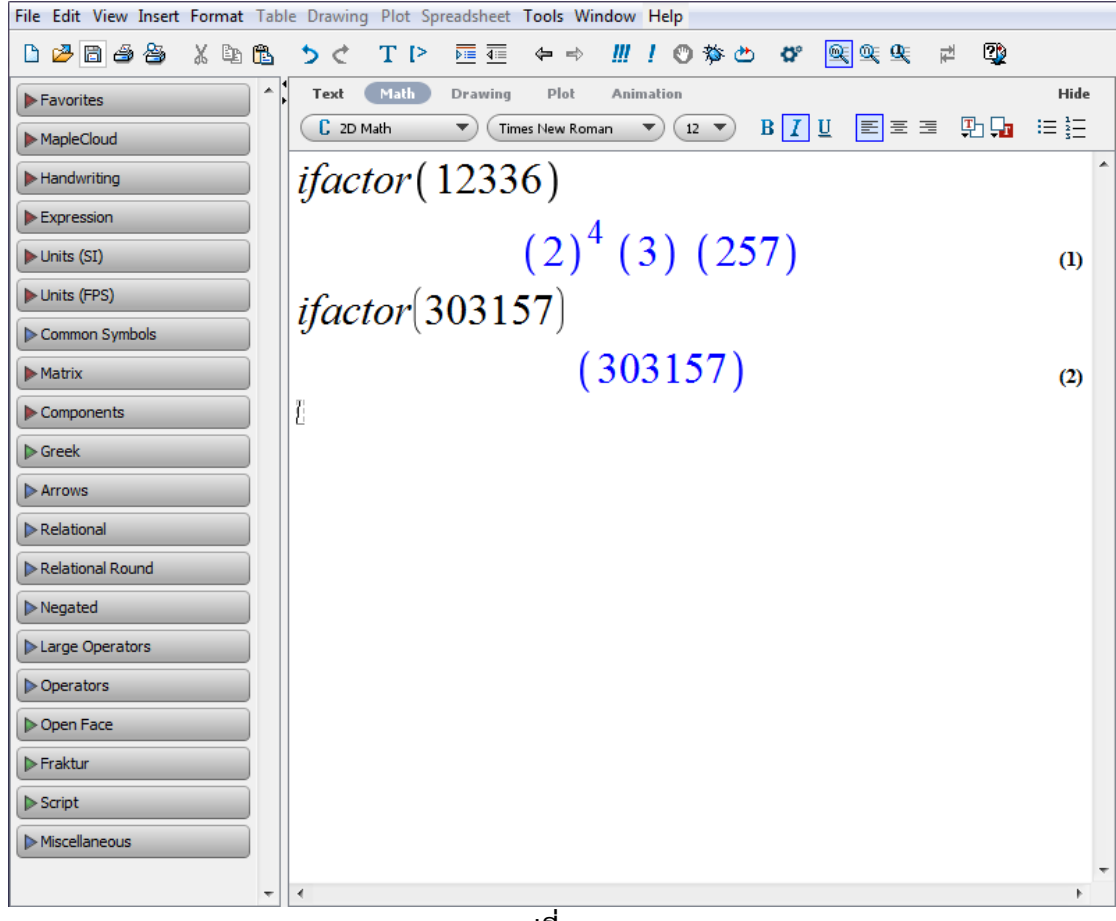

**รูปที่3.2**

### **6.2.4 การแก้สมการ และการแก้อสมการ**

การแก้สมการนับว่าเป็นหัวใจสำคัญของคณิตศาตร์เลยก็ว่าได้ เพราะเราจะสังเกตเห็นได้ว่า ไม่ว่าเราจะเรียนวิชาอะไรที่เกี่ยวกับคณิตศาตร์ เราจะเจอปัญหาเกี่ยวกับการแก้สมการทุกครั้ง และ ่ ในการแก้สมการที่มีตัวเลขมาก ๆ หรือเป็นสมการยาก ๆ เราอาจจะต้องเสียเวลา หรือทำให้เกิดการ ี คำนวณผิดพลาดได้ง่าย สำหรับในการแก้ปัญหานี้ เราจะใช้โปรแกรม Maple ช่วยในการหาคำตอบ เพื่อจะทำให้ประหยัดเวลา และเกิดคาาบเเบ่บยำบากยิ่งขึ้น

**ตัวอย่างที่ 6.2.4.1** จงหาคำตอบของสมการ  $x^2 + 5x - 14 = 0$ **วิธีที่ 1** เนื่องจาก  $x^2 + 5x - 14$  =  $(x - 2)(x + 7)$ จะได้ว่า  $(x - 2)(x + 7) = 0$ ดังนั้น (x − 2) = 0 หรือ(x + 7) = 0  $x = 2$  หรือ  $x = -7$ เพราะฉะนั้น คำตอบของสมการ  $x^2 + 5x - 14 = 0$  คือ 2,  $-7$ 

**วิธีที่ 2** ใช้โปรแกรม Maple จะได้ว่า

ให้เราพิมพ์ (code)  $\text{solve(x}^2 + 5\text{x} - 14, \text{x})$  แล้วกด Enter จะได้คำตอบ คือ 2,  $-7$ (ดังรูปที่ 4.1)

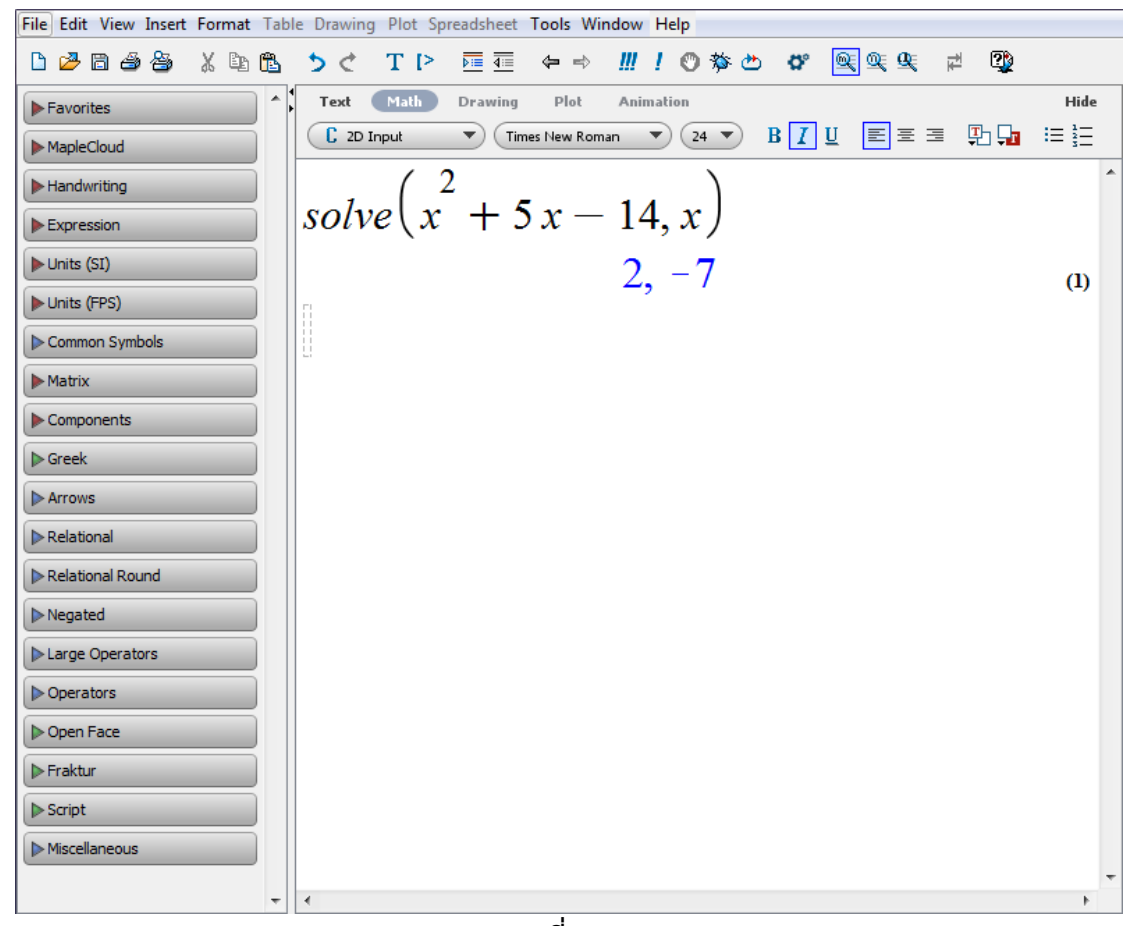

**รูปที่4.1**

**ตัวอย่างที่ 6.2.4.2** จงหาคำตอบของสมการ  $|x^2 - x - 6| = x + 2$ **วิธีที่ 1 กรณีแรก**x <sup>2</sup> − x − 6 < 0 จาก  $|x^2 - x - 6| = x + 2$ จะได้ว่า−(x <sup>2</sup> − x − 6) = x + 2  $-x^2 + x + 6 = x + 2$ 

$$
-x2 = -4\n-x2 = 4
$$

 $\bar{x} = 2 \quad \hat{r} = -2$ เมื่อ  $x = 2$  จะได้ว่า  $x^2 - x - 6 = -2$  เมื่อ x = −2 จะได้ว่า x <sup>2</sup> − x − 6 = 0 ดังนั้น ค าตอบในกรณีนี้คือ 4 เท่านั้น **กรณีที่สอง** x <sup>2</sup> − x − 6 ≥ 0 จาก  $|x^2 - x - 6| = x + 2$  $x^2 - 2x - 8 = 0$  $(x-4)(x+2) = 0$  $x = 4$  หรือ  $x = -2$ เมื่อ  $x = 4$  จะได้ว่า  $x^2 - x - 6 = 6$  เมื่อ x = −2 จะได้ว่า x <sup>2</sup> − x − 6 = 0 ดังนั้นค าตอบในกรณีนี้คือ4และ−2 เพราะฉะนั้นคำตอบของสมการ  $|x^{2} - x - 6| = x + 2$  คือ 4, -2, 2

#### **วิธีที่ 2** ใช้โปรแกรม Maple จะได้ว่า

ให้เราพิมพ์ (code)  $\text{solve}(\text{abs}(x^2 - x - 6) = x + 2, x)$  แล้วกด Enter จะได้ ค าตอบ คือ 4, −2, 2(ดังรูปที่ 4.2)

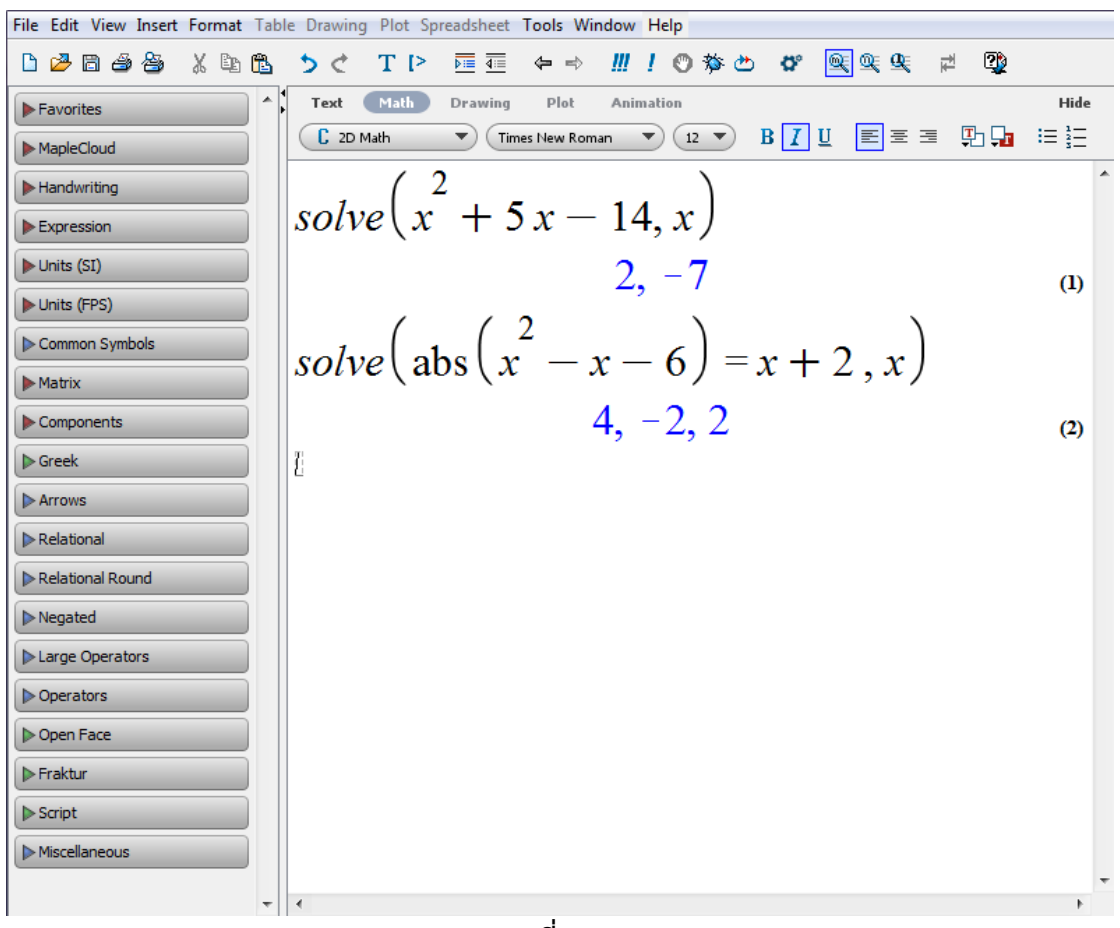

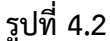

**ตัวอย่าง 6.2.4.3** จงหาเซตคำตอบของอสมการ |4x − 9| ≤ |6x + 7|  $\frac{1}{25}$  $\frac{1}{20}$  **1**  $\frac{1}{20}$  **1**  $\frac{1}{20}$  **1**  $\frac{1}{20}$  **1**  $\frac{1}{20}$  **1**  $\frac{1}{20}$  **1**  $\frac{1}{20}$  **1**  $\frac{1}{20}$  **1**  $\frac{1}{20}$  **1**  $\frac{1}{20}$  **1**  $\frac{1}{20}$  **1**  $\frac{1}{20}$  **1**  $\frac{1}{20}$  **1**  $\frac{1}{20}$  **1**  $\Rightarrow$   $|4x - 9|^2 \le |6x + 7|^2$  $\Rightarrow$  (6x + 7)<sup>2</sup> – (4x – 9)<sup>2</sup> ≥ 0  $\Rightarrow$  [(6x + 7) – (4x – 9)][(6x + 7) + (4x – 9)] ≥ 0  $\Rightarrow$   $(2x+16)(10x-2) \ge 0$  $\Rightarrow$  2(x+8) 10(x -  $\frac{1}{5}$  $(\frac{1}{5})$   $\geq$  0  $\Rightarrow$  20(x+8)(x- $\frac{1}{5}$  $(\frac{1}{5})$   $\geq$  0  $\Rightarrow$   $(x+8)(x-\frac{1}{5})$  $\frac{1}{5}$ )  $\geq$  0 รากของสมการ  $(x+8)(x-\frac{1}{5})$  $\left(\frac{1}{5}\right)$  = 0 คือ  $-8$  และ  $\frac{1}{5}$ 5 ดังนั้นเซตคำตอบของอสมการ  $(x+8)\left(x-\frac{1}{5}\right)$  $\left(\frac{1}{5}\right)$  ≥ 0 คือ (−∞, −8]∪ $\left[\frac{1}{5}\right]$  $\frac{1}{5}$ ,  $\infty$ ) นั่นคือเซตคำตอบของอสมการ |4x − 9| ≤ |6x + 7| คือ (−∞, −8] ∪ [<mark>=</mark>  $\frac{1}{5}$ , ∞)

**วิธีที่ 2** ใช้โปรแกรม Maple จะได้ว่า

ให้เราพิมพ์ (code) solve(abs(4x − 9) ≤ abs(6x + 7) , x) แล้วกด Enter จะได้ คำตอบ คือ RealRange $(\frac{1}{5})$ 5 , ∞) , RealRange(−∞, −8)(ดังรูปที่ 4.3)

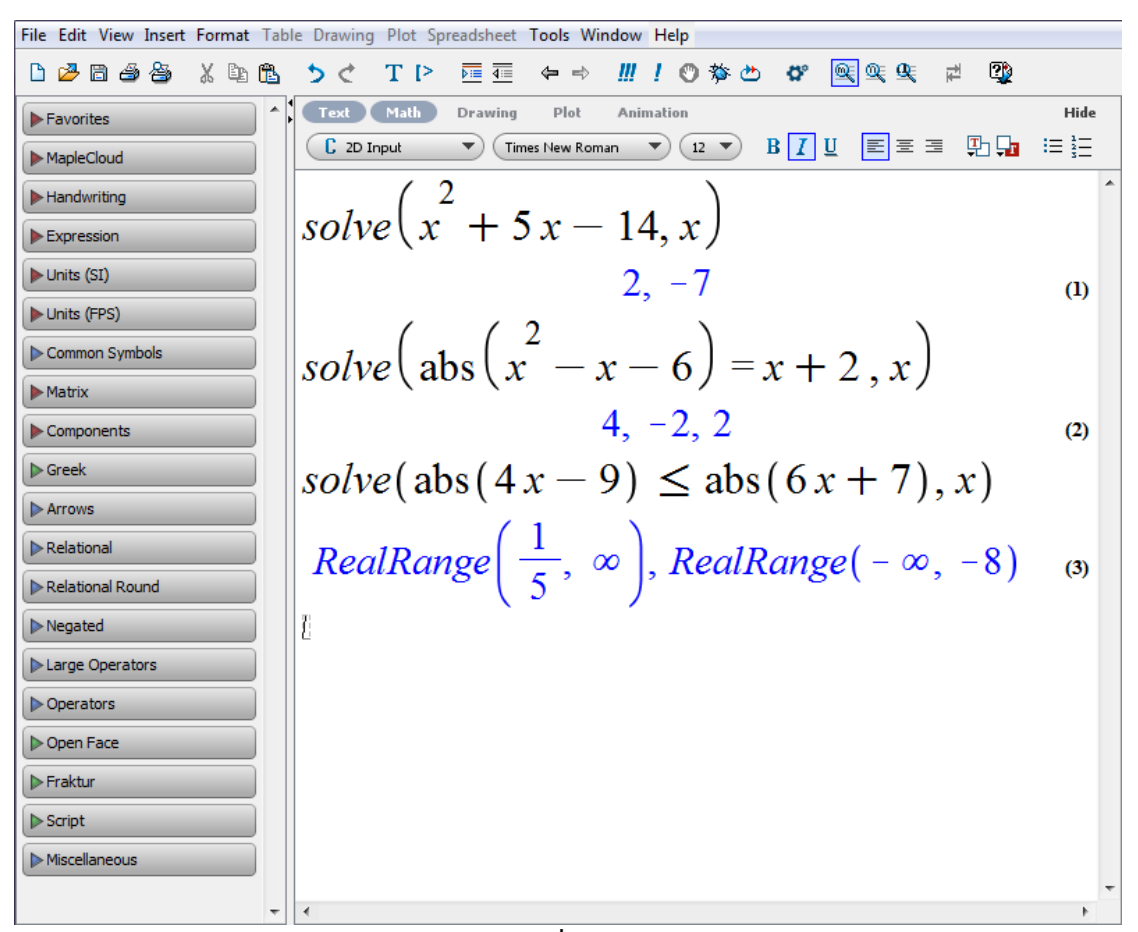

**ตัวอย่าง 6.2.4.4** จงหาเซตคำตอบของอสมการ  $\frac{3x-2}{x-7}$  $\left|\frac{3x-2}{x-7}\right| < 4$ วิธีที่ **1**  $\frac{3x-2}{x-7}$  $\frac{3x-2}{x-7}$  < 4  $\Rightarrow$   $-4 < \frac{3x-2}{x-7}$  $\frac{3x-2}{x-7}$  < 4

$$
\begin{array}{ll}\n\text{argulus } x - 7 > 0 \\
\text{vari } \text{var} & -4(x - 7) < 3x - 2 < 4(x - 7) \\
\text{vari } \text{vari } \text{vari } \text{vari } \text{vari } \text{vari } \text{vari } -4(x - 7) < 3x - 2 \\
& -4x + 28 < 3x - 2 \\
& 30 < 7x \\
\text{vari } \text{vari } \text{vari } \text{vari } \text{vari } \text{vari } \text{vari } -2 \\
& 3x - 2 < 4(x - 7) \\
& 3x - 2 < 4(x - 7) \\
& 3x - 2 < 4x - 28 \\
& 26 < x \\
\text{vari } \text{vari } \text{vari } \text{vari } \text{vari } \text{vari } x > 26\n\end{array}
$$
\nEquation (26, ∞)

**กรณีที่สอง** x − 6 < 0 จะได้  $-4(x-7) > 3x-2 > 4(x-7)$ จากอสมการข้างซ้ายจะได้−4(x − 7) > 3x − 2  $-4x + 28 > 3x - 2$  $30 > 7x$ 30  $\frac{1}{7}$  > x จากอสมการข้างขวาจะได้3x − 2 > 4(x − 7)  $3x - 2 > 4x - 28$  $26 > x$ ดังนั้นกรณีแรกนี้ x < 7 และx < 30  $\frac{30}{7}$  และ  $x < 26$ เพราะฉะนั้นเซตคำตอบของกรณีแรก คือ (—∞, <del>3</del>0  $\frac{70}{7}$ ดังนั้นเซตคำตอบของสมการคือ  $\frac{3x-2}{x-7}$ x−7 | < 4คือ (−∞, 30  $\frac{30}{7}$ ) ∪ (26,∞)

**วิธีที่ 2** ใช้โปรแกรม Maple จะได้ว่า

ให้เราพิมพ์ (code) solve(abs((3x − 2)/(x − 7) < 4 , x) แล้วกด Enter จะได้ คำตอบ คือ RealRange $\left($   $-\infty$ , open $\left( \frac{30}{7}\right)$  $\left(\frac{30}{7}\right)$ ), RealRange(open(26), ∞) (ดังรูปที่ 4.4)

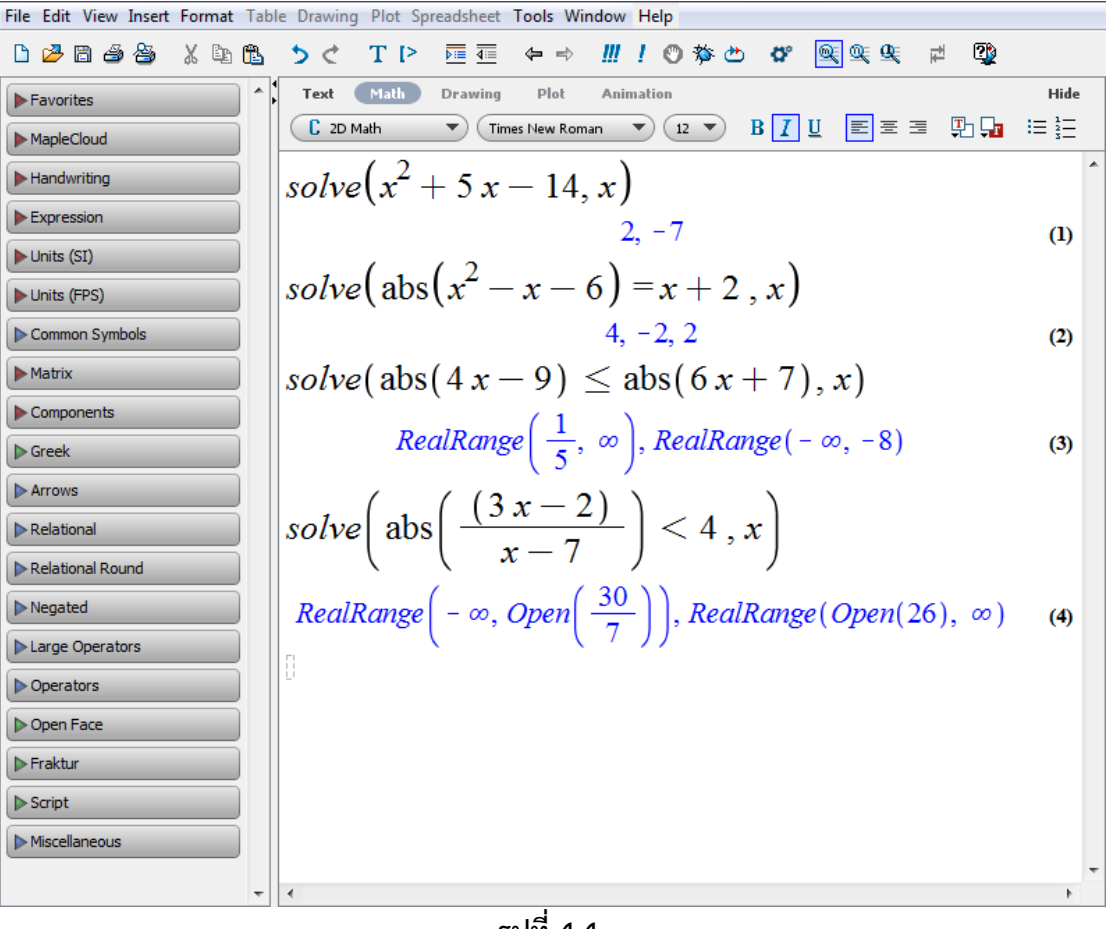

**รูปที่4.4**

#### **6.2.5 มอดุโล (modulo)**

มอดุโล (modulo) เป็นกระบวนการแก้ปัญหาทางคณิตศาสตร์ที่ เป็นที่นิยมกันอย่างแพร่ หลาย แต่ในที่นี้เราจะใช้มอดุโล (modulo) ในการพิสูจน์ทฤษฎีบทที่เกี่ยวกับ ความสัมพันธ์ของ คอนกรูเอินซ์ (congruence) เท่านั้น

```
ตัวอย่าง 6.2.5.2 50 หาร 7
10
 เหลือเศษเท่าใด
วิธีที่ 1 เนื่องจาก
                           7^2 \equiv -1 \pmod{50}(7^2)^5 \equiv (-1)^5 \pmod{50}7^{10} \equiv -1 \pmod{50}แต่ −1 ≡ 49 (mod 50)
      เพราะฉะบับ
                        7^{10} \equiv 49 \pmod{17}นั่นคือ 50 หาร 7<sup>10</sup> เหลือเศษ 49
```
**วิธีที่ 2** ใช้โปรแกรม Maple จะได้ว่า

ให้เราพิมพ์ (code) 7<sup>10</sup>mod 50 แล้วกด Enter จะได้คำตอบ คือ 49 (ดังรูปที่ 5.1)

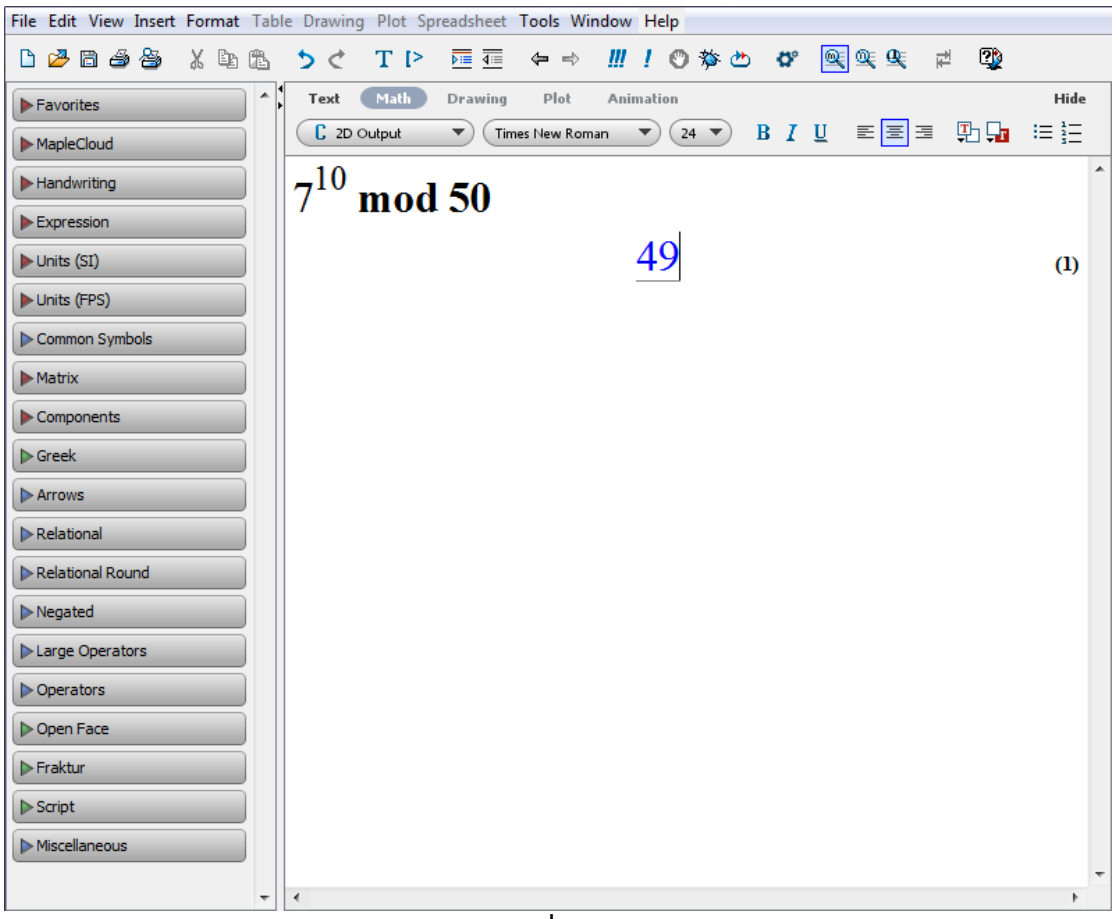

**ตัวอย่าง 6.2.5.2** <sup>17</sup> หาร <sup>2</sup> 30 เหลือเศษเท่าใด **วิธีที่ 1** เนื่องจาก 2  $2^4 \equiv -1 \pmod{17}$  $(2^4)^7 \equiv (-1)^7 \pmod{17}$  $2^{28} \equiv -1 \pmod{17}$  $2^{28}2^2 \equiv (-1)(2^2) \pmod{17}$  $2^{30} \equiv -4 \pmod{17}$  $\mu$ ต่ −4 ≡ 13 (mod 17) เพราะฉะนั้น  $2^{30} \equiv 13 \pmod{17}$ นั่นคือ 17 หาร 2<sup>30</sup> เหลือเศษ 13

**วิธีที่ 2** ใช้โปรแกรม Maple จะได้ว่า ให้เราพิมพ์ (code) 2<sup>30</sup>mod 17 แล้วกด Enter จะได้คำตอบ คือ 13

(ดังรูปที่ 5.2)

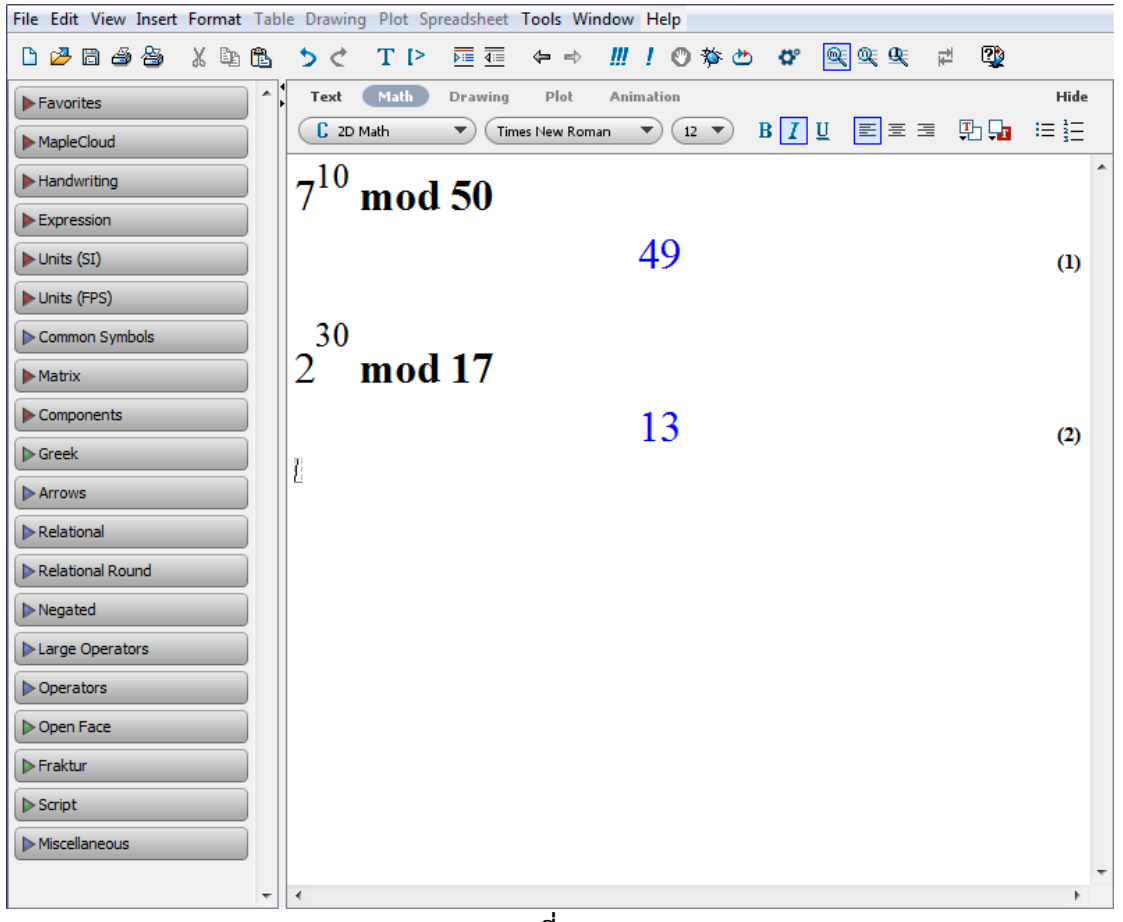

**รูปที่5.2**

**ตัวอย่าง 6.2.5.2** <sup>127</sup> หาร <sup>5</sup> 65 เหลือเศษเท่าใด **วิธีที่ 1** เนื่องจาก  $5^3 \equiv -2 \pmod{127}$  $(5^3)^7 \equiv (-2)^7 \pmod{127}$  $5^{21} \equiv -128 \pmod{127}$  $-128 \equiv -1 \pmod{127}$  $5^{21} \equiv -1 \pmod{127}$  $(5^{21})^3 \equiv (-1)^3 \pmod{127}$  $5^{63} \equiv -1 \pmod{127}$  $5^{63}(5^2) \equiv (-1)(5^2) \pmod{127}$  $\sim$  5  $5^{65} \equiv -25 \pmod{127}$  $-25 \equiv 102 \pmod{127}$  5  $5^{65} \equiv 102 \pmod{127}$ นั่นคือ 127 หาร 5<sup>65</sup> เหลือเศษ 102

**วิธีที่ 2** ใช้โปรแกรม Maple จะได้ว่า

ให้เราพิมพ์ (code) 5<sup>65</sup>mod 127 แล้วกด Enter จะได้คำตอบ คือ 102 (ดังรูปที่ 5.3)

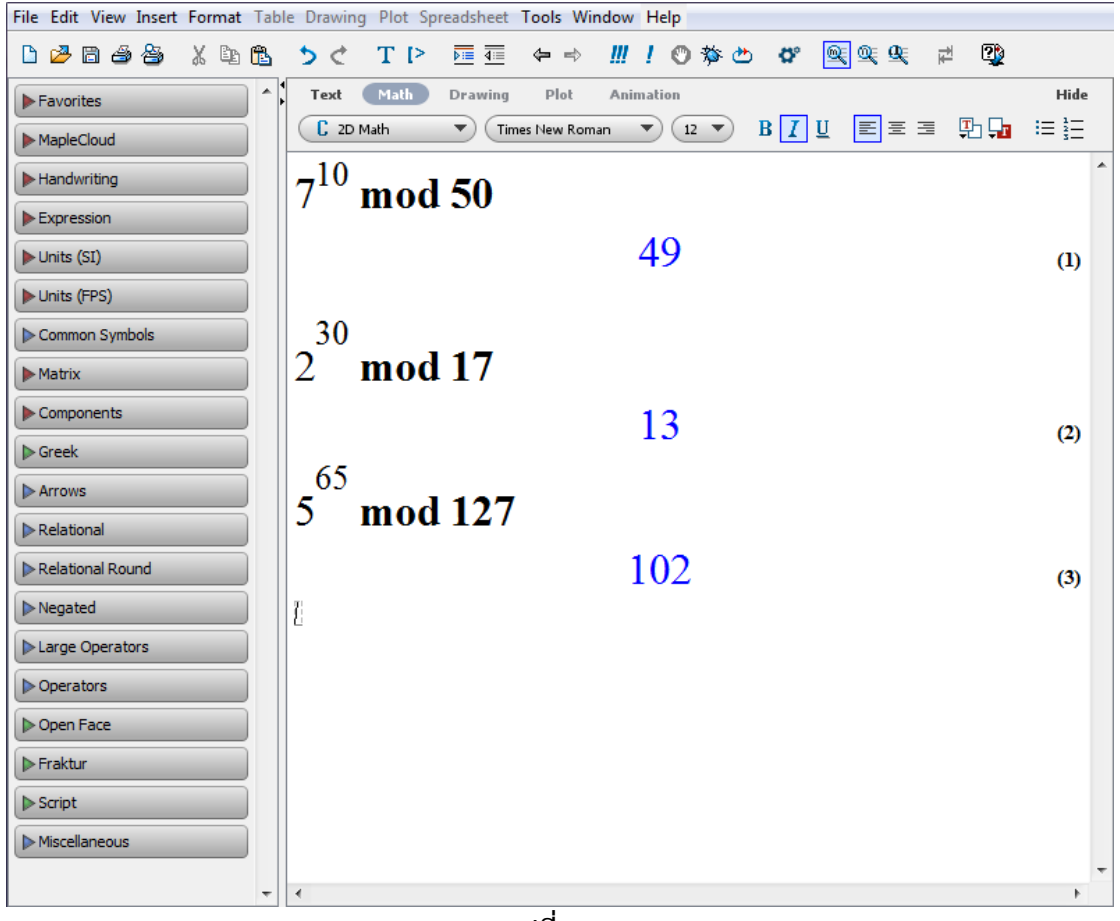

**รูปที่5.3**

### **6.2.6 การบวก ลบ คูณ และหารของจ านวนเชิงซ้อน**

จำนวนเชิงซ้อน (complex number) ประกอบด้วย จำนวนจริง (real number) และ ี จำนวนจิตภาพ (imaginary number) เราจะเห็นว่าสิ่งที่เราเรียกว่า "จำนวน" ทั้งหมดนี้อยู่ในเซต ของจำนวนเชิงซ้อน (complex number)

**ตัวอย่างที่ 6.2.6.1** จงหาค่าของ (2 <sup>+</sup> 3i)(5 <sup>−</sup> 9i) <sup>=</sup> ?  $\frac{2\pi}{9}$  **1 1**  $(2 + 3i)(5 - 9i)$  =  $10 - 18i + 15i - 27i^2$  $= 10 - 3i + 27$  $= 37 - 3i$ 

**วิธีที่ 2** ใช้โปรแกรม Maple จะได้ว่า

ให้เราพิมพ์ (code)  $(2 + 3 * I) * (5 - 9 * I)$  แล้วกด Enter จะได้คำตอบ คือ 37 − 3I(ดังรูปที่ 6.1)

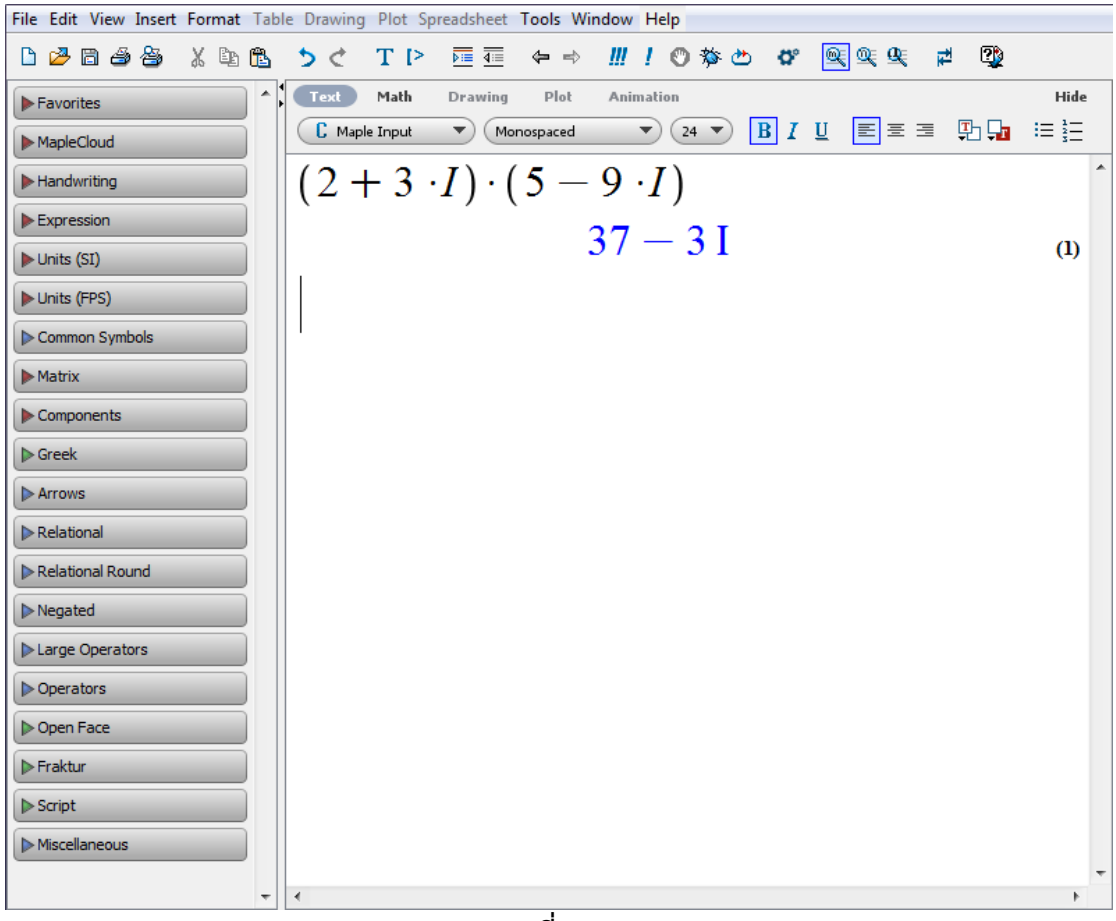

**รูปที่6.1**

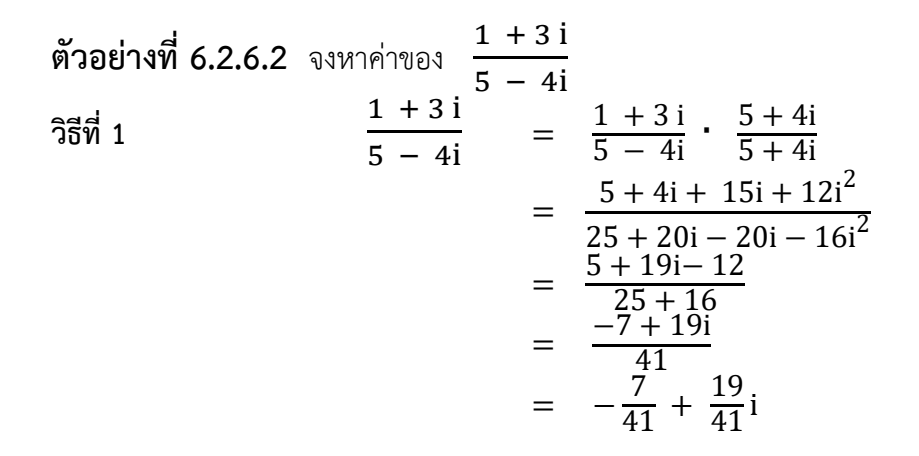

**วิธีที่ 2** ใช้โปรแกรม Maple จะได้ว่า

ให้เราพิมพ์ (code)  $(1 + 3 * I)/(5 - 4 * I)$  แล้วกด Enter จะได้คำตอบ คือ − 7 <sup>41</sup> <sup>+</sup> 19 <sup>41</sup> <sup>I</sup>(ดังรูปที่ 6.2)

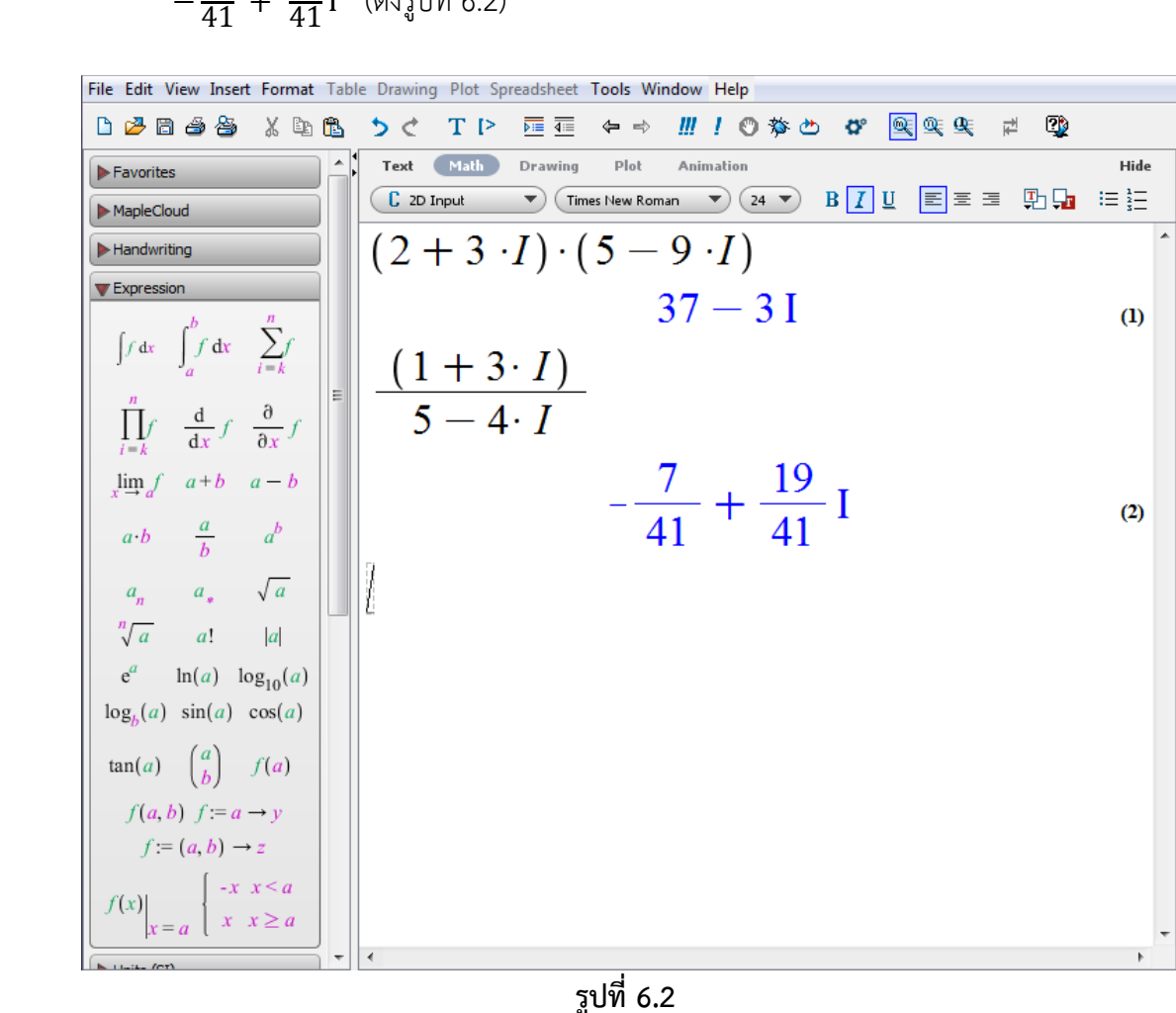

#### **6.2.7 ส่วนจริง (real part) และส่วนจิตภาพ (imaginary part)**

ในระบบจำนวนเชิงซ้อนจะปะกอบด้วย 2 ส่วน คือ ส่วนจริง (real part) และส่วนจิตภาพ (imaginary part) ถ้าเราสามารถแยกได้ว่าส่วนไหนคือส่วนจริง และส่วนไหนคือส่วนจินตภาพ จะทำ ให้เราเข้าใจในระบบจำนวนเชิงซ้อนมากยิ่งขึ้น

**ตัวอย่างที่ 6.2.7.1** จงหา Re ของ (2 <sup>+</sup> 3i)(5 <sup>−</sup> 9i)  $\frac{2\pi}{9}$  **1 1**  $(2 + 3i)(5 - 9i)$  =  $10 - 18i + 15i - 27i^2$  $= 10 - 3i + 27$  $= 37 - 3i$ ดังนั้น Re ของ (2 + 3i)(5 − 9i) คือ 37

**วิธีที่ 2** ใช้โปรแกรม Maple จะได้ว่า ให้เราพิมพ์ (code)  $\text{Re}((2 + 3 * I) * (5 - 9 * I))$  แล้วกด Enter จะได้คำตอบ คือ 37(ดังรูปที่ 7.1)

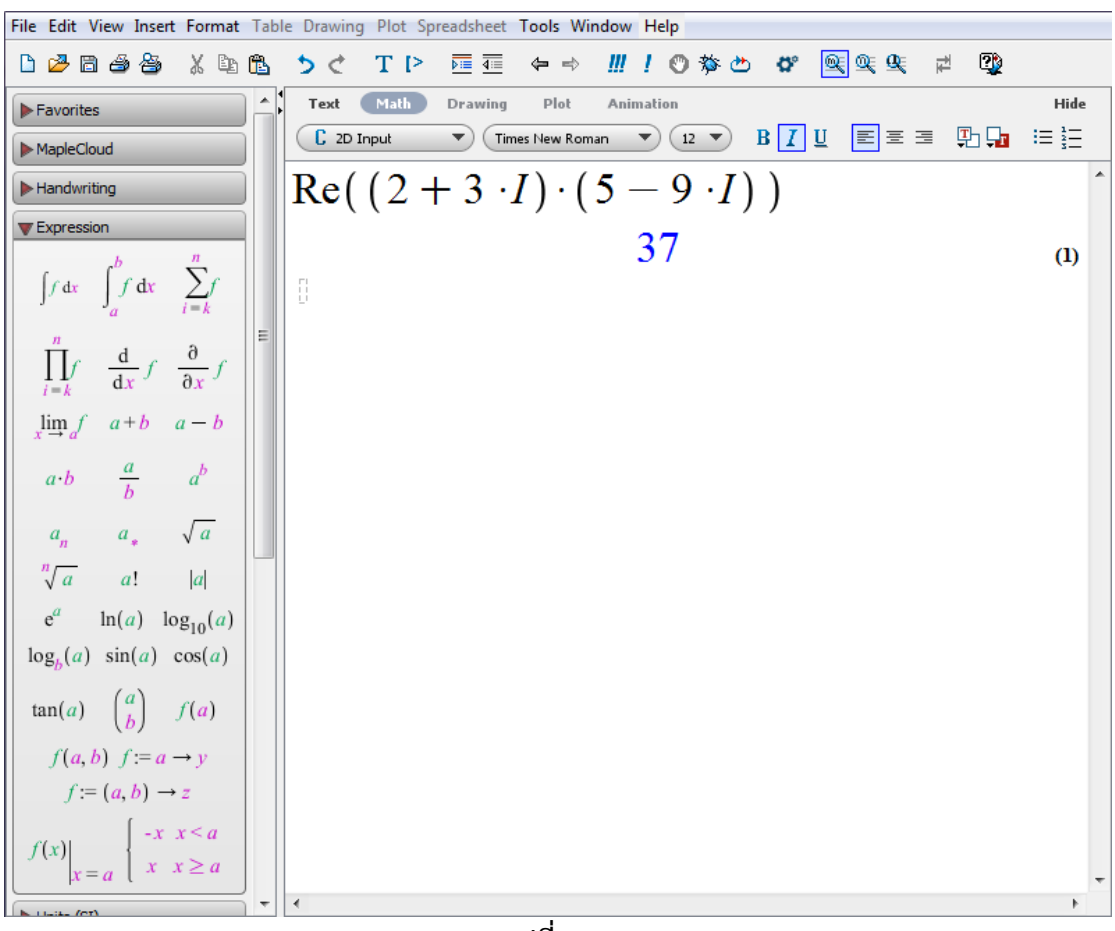

**รูปที่7.1**

**ตัวอย่างที่ 6.2.7.2** จงหา Im ของ 1 + 3 i <sup>5</sup> <sup>−</sup> 4i **วิธีที่ 1**  $\frac{1+3i}{5-4i} = \frac{1+3i}{5-4i} \cdot \frac{5+4i}{5+4i}$  $\sqrt{5} + 4i$  $=\frac{5 + 4i + 15i + 12i^2}{27 - 23i + 23i + 12i^2}$  $\sqrt{25 + 20i - 20i - 16i^2}$  $=\frac{5 + 19i - 12}{35 + 16}$  $\frac{25 + 16}{6}$  $=\frac{-7 + 19i}{41}$ 41  $=$   $-\frac{7}{41} + \frac{19}{41}i$ ดังนั้น Im ของ 1 + 3 i <sup>5</sup> <sup>−</sup> 4iคือ 19 41

**วิธีที่ 2** ใช้โปรแกรม Maple จะได้ว่า

ให้เราพิมพ์ (code)  ${\rm Im}((1+3*{\rm I})/(5-4*{\rm I}))$  แล้วกด Enter จะได้คำตอบ คือ  $\frac{19}{41}$ (ดังรูปที่ 7.2)

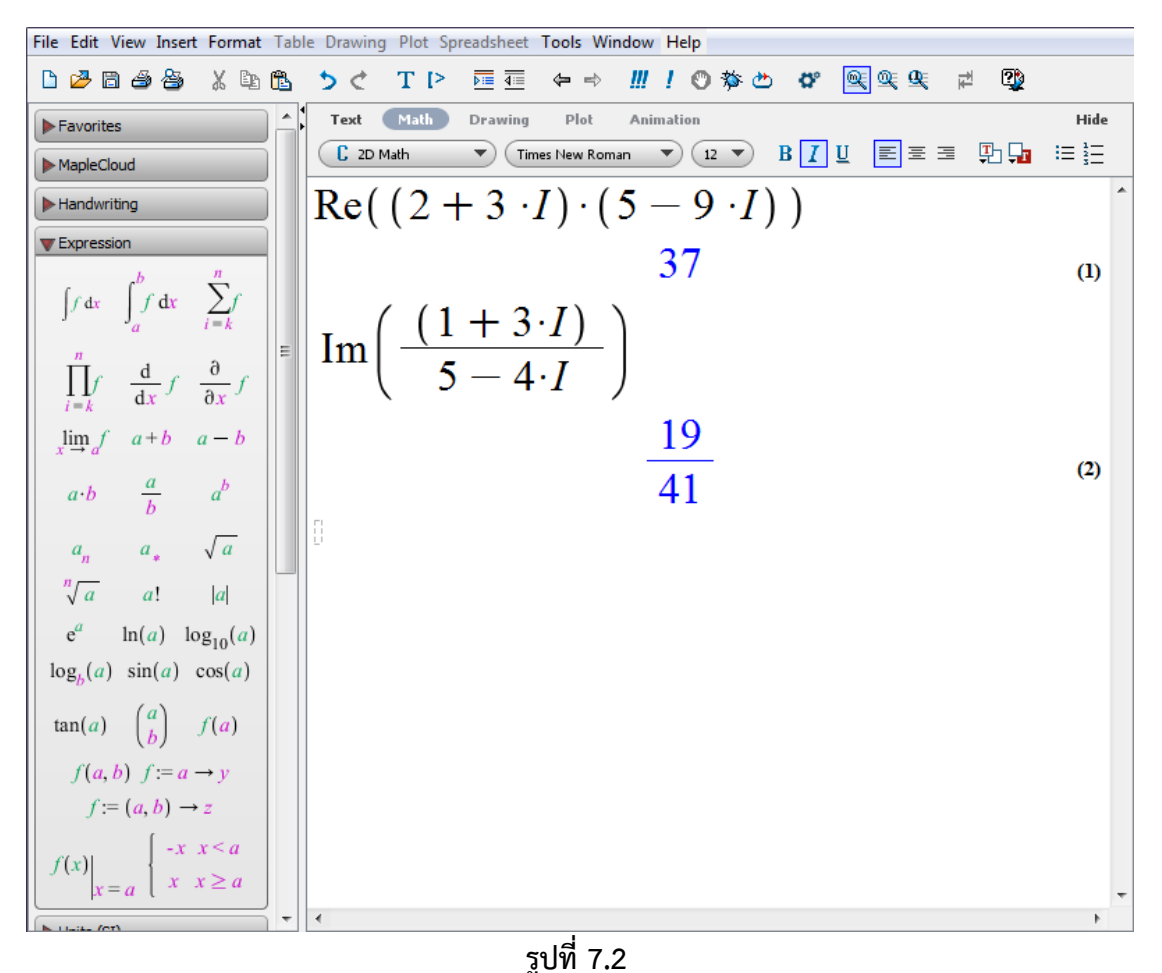

#### **6.2.8 สังยุค หรือ คอนจุเกต (conjugate) ของจ านวนเชิงซ้อน**

สังยุค หรือคอนจุเกต (conjugate) เป็นกระบวนการแก้ปัญหาทางคณิตศาสตร์วิธีหนึ่ง ซึ่งเรา ี สามารถนำพื้นฐานนี้ไปประยุกต์ใช้กับเนื้อหาที่เกี่ยวกับคณิตศาสตร์ในหลาย ๆ รายวิชา เช่น แคลคูลัส เรขาคณิตวิเคราะห์ สมการเชิงอนุพันธ์ ระบบจำนวน พีชคณิตเชิงเส้น ฯลฯ

**ตัวอย่างที่ 6.2.8.1** จงหา conjugate ของ <sup>9</sup> <sup>+</sup> 6i  $\frac{1}{25}$  $\frac{1}{25}$  $\frac{1}{1}$  **9** + 6i = 9 − 6i ดังนั้น conjugate ของ 9 + 6iคือ 9 − 6i

**วิธีที่ 2** ใช้โปรแกรม Maple จะได้ว่า

ให้เราพิมพ์ (code) conjugate( $9 + 6 * I$ ) แล้วกด Enter จะได้คำตอบ คือ  $9 - 6I$ (ดังรูปที่ 8.1)

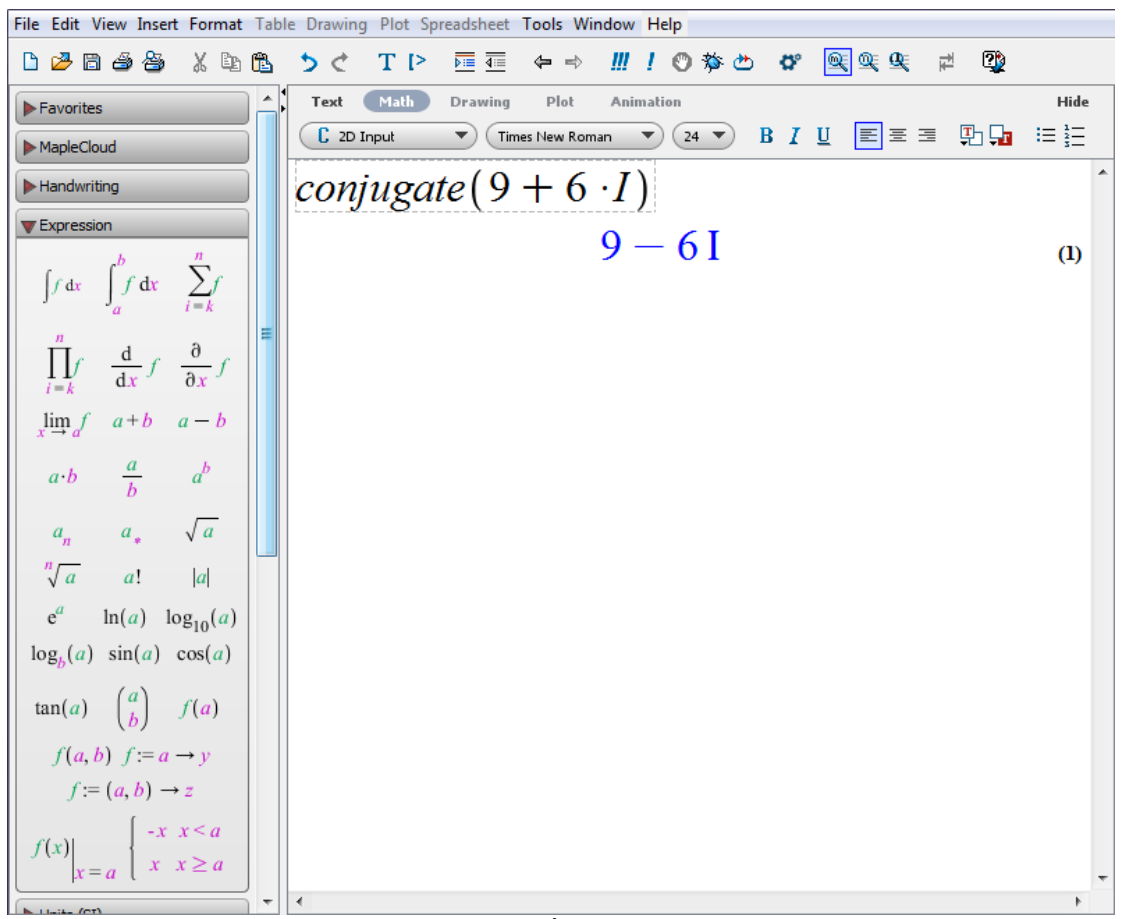

**รูปที่8.1**

**ตัวอย่างที่ 6.2.8.2** จงหา conjugate ของ (2 <sup>+</sup> 3i)(5 <sup>−</sup> 9i)  $\frac{2\pi}{9}$  **1 1**  $(2 + 3i)(5 - 9i)$  =  $10 - 18i + 15i - 27i^2$  $= 10 - 3i + 27$  $= 37 - 3i$ ดังนั้น conjugate ของ (2 + 3i)(5 − 9i) คือ 37 + 3i

**วิธีที่ 2** ใช้โปรแกรม Maple จะได้ว่า

ให้เราพิมพ์ (code) conjugate((2 + 3 ∗ I) ∗ (5 − 9 ∗ I)) แล้วกด Enter จะได้ ค าตอบ คือ 37 + 3I(ดังรูปที่ 8.2)

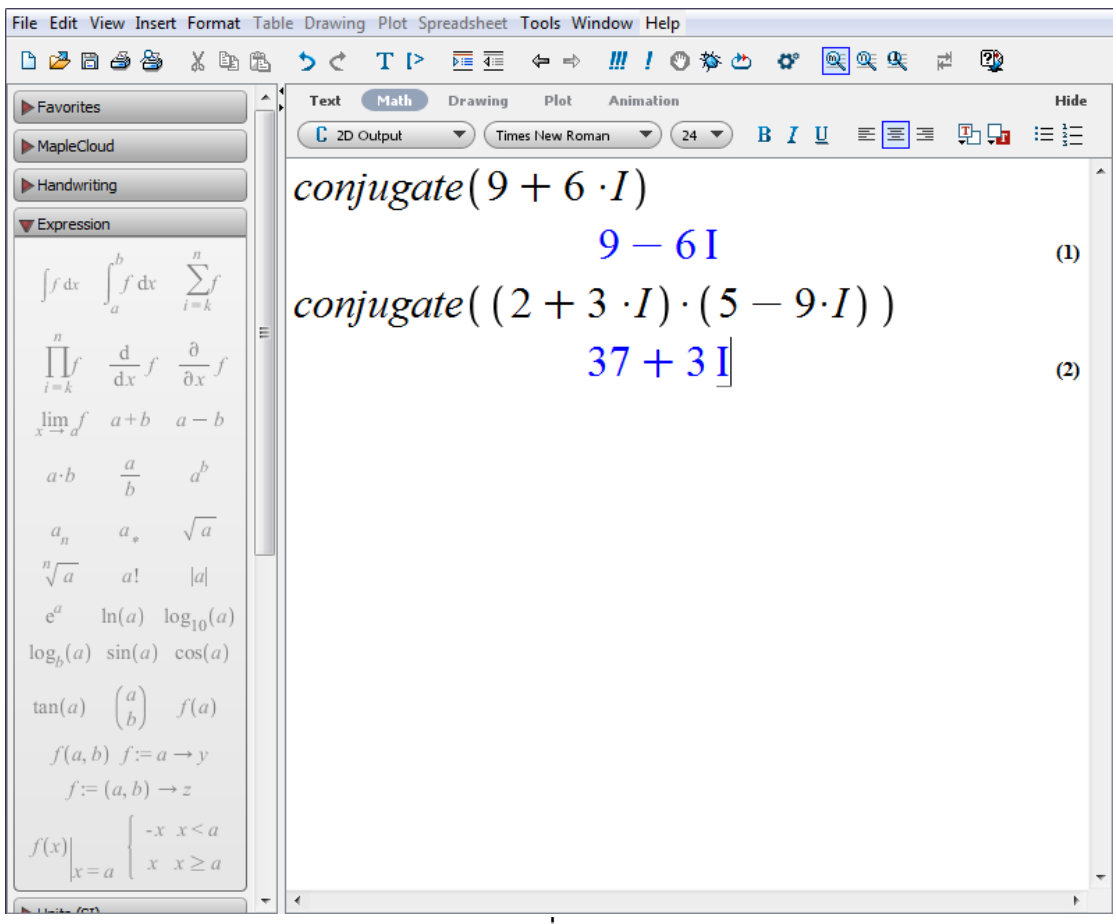

**รูปที่8.2**

**ตัวอย่างที่ 6.2.8.3** จงหา conjugate ของ 1 + 3 i <sup>5</sup> <sup>−</sup> 4i

$$
\begin{array}{rcl}\n\text{35%} & 1 & \frac{1+3i}{5-4i} & = & \frac{1+3i}{5-4i} \cdot \frac{5+4i}{5+4i} \\
& = & \frac{5+4i+15i+12i^2}{25+20i-20i-16i^2} \\
& = & \frac{5+19i-12}{25+16} \\
& = & \frac{-7+19i}{41} \\
& = & -\frac{7}{41} + \frac{19}{41}i \\
& = & -\frac{7}{41} + \frac{19}{41}i \\
& & \text{This is a constant} \\
\text{5 - 4i} & = & -\frac{7}{41} - \frac{19}{41}i\n\end{array}
$$

**วิธีที่ 2** ใช้โปรแกรม Maple จะได้ว่า

ให้เราพิมพ์ (code)  $\text{conjugate}((1 + 3 * I)/(5 - 4 * I))$  แล้วกด Enter จะได้ คำตอบ คือ  $-\frac{7}{41} - \frac{19}{41}$ I (ดังรูปที่ 8.3)

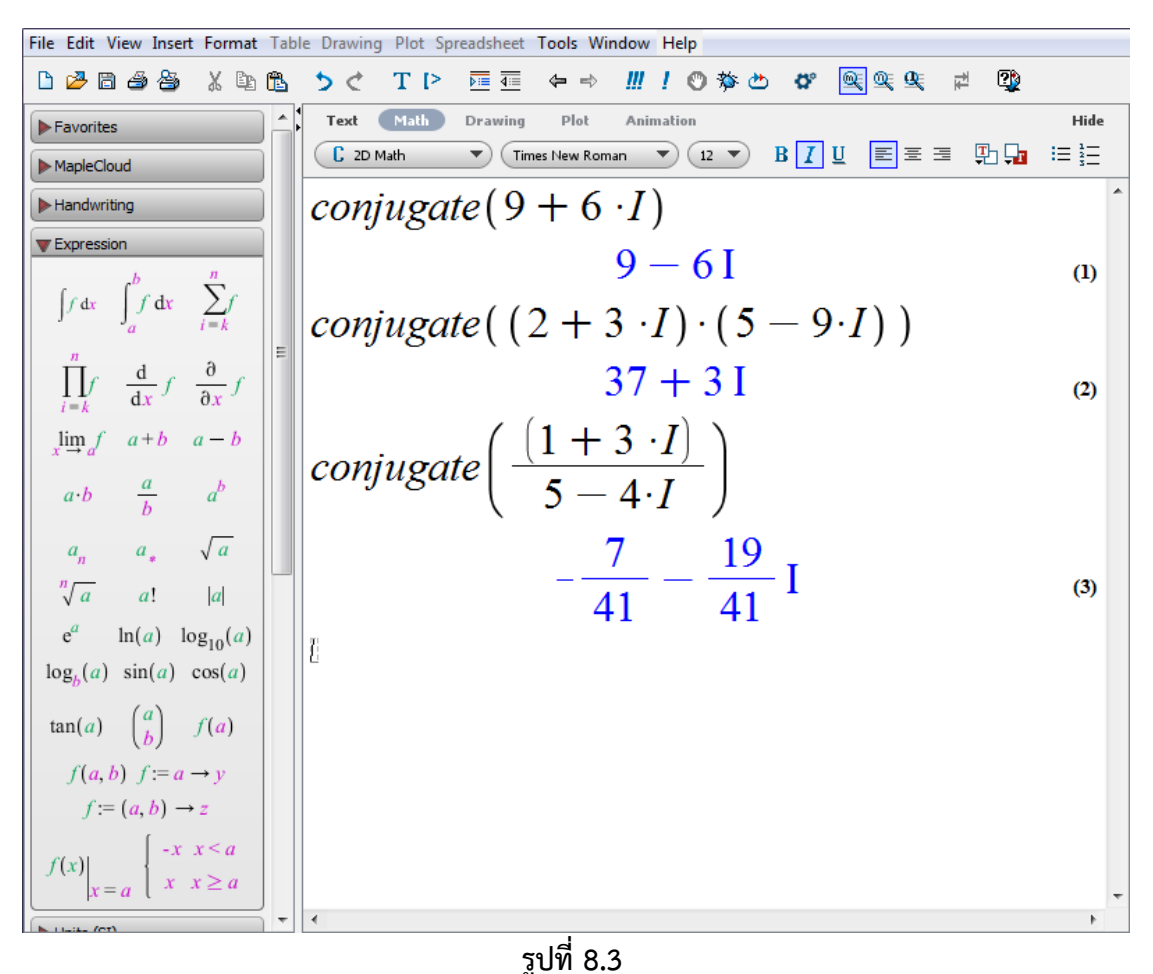

#### **6.2.9 ค่าสัมบูรณ์(Absolute Value) ของจ านวนเชิงซ้อน**

้ ค่าสัมบูรณ์ของจำนวนเชิงซ้อนนับว่าเป็นพื้นฐานสำคัญ ในการแก้ปัญหาที่เกี่ยวกับระบบ จำนวนเชิงซ้อน และสามารถขยายแนวคิดไปสู่ระบบจำนวนเชิงซ้อนที่ซับซ้อนยิ่งขึ้น

**ตัวอย่างที่ 6.2.9.1** จงหาค่าสัมบูณ์ของ <sup>3</sup> <sup>+</sup> 4i  $\frac{1}{35}$  $\frac{1}{1}$   $\frac{1}{3} + 4i$  $^{2}+4^{2}$  $=\sqrt{9+16}$  $=$   $\sqrt{25}$  $= 5$ ดังนั้น ค่าสัมบูณ์ของ 3 + 4i คือ 5

**วิธีที่ 2** ใช้โปรแกรม Maple จะได้ว่า ให้เราพิมพ์ (code)  $abs(3 + 4 * I)$  แล้วกด Enter จะได้คำตอบ คือ 5 (ดังรูปที่ 9.1)

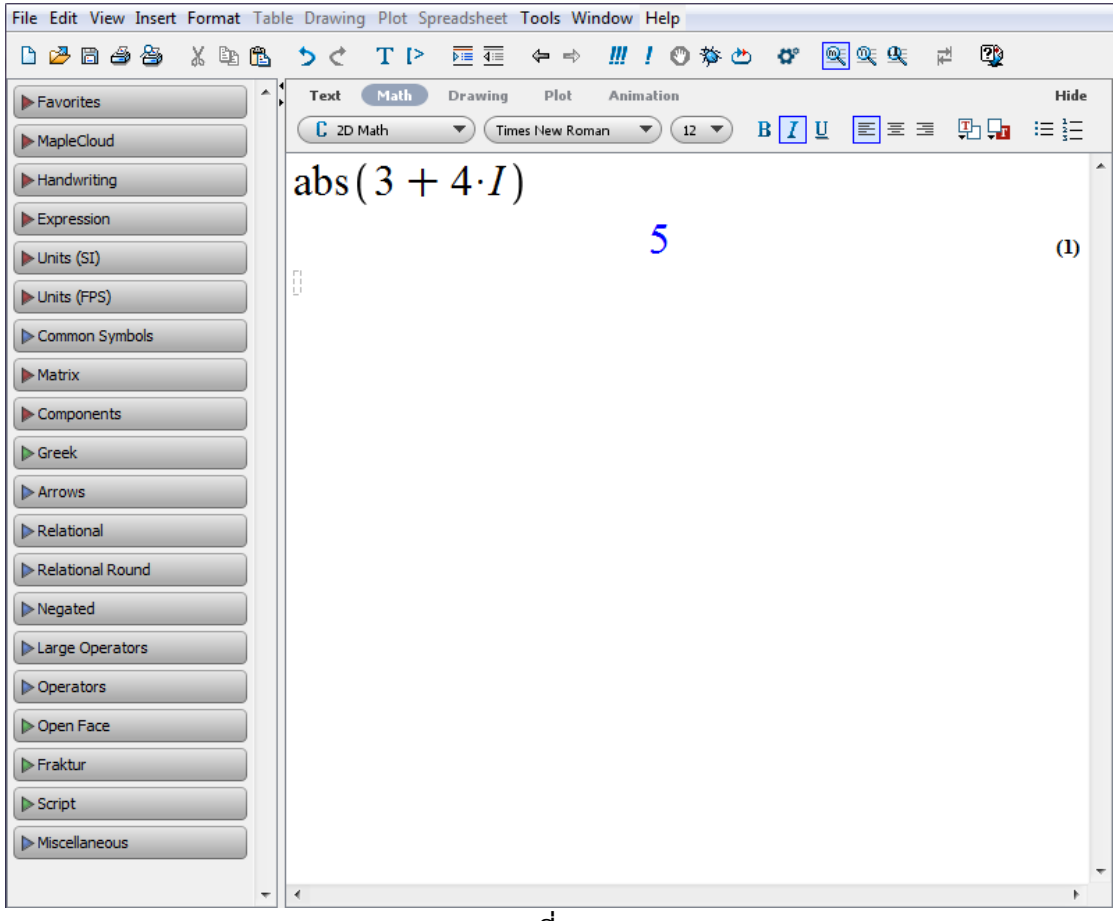

**ตัวอย่าง 6.2.9.2** จงหาค่าสัมบูรณ์ของ(1 <sup>+</sup> i)(1 <sup>+</sup> <sup>i</sup> √3)(√3 <sup>−</sup> i) **วิธีที่1** จาก (1 + i)(1 + i √3)(√3 − i)  $=$   $(1 + i)(\sqrt{3} - i + 3i - \sqrt{3}i^2)$  $=$   $(1 + i)(\sqrt{3} + 2i + \sqrt{3})$  $=$   $(1 + i)(2\sqrt{3} + 2i)$  $=$   $(2\sqrt{3} + 2i + 2\sqrt{3}i - 2)$  $= 2[(\sqrt{3}-1) + (\sqrt{3}+1)i]$ ดังนั้น  $|(1 + i)(1 + i\sqrt{3})(\sqrt{3} - i)|^2$  $= \left(2\sqrt{(\sqrt{3}-1)^2+(\sqrt{3}+1)^2}\right)$ 2  $= 4[(\sqrt{3}-1)^2 + (\sqrt{3}+1)^2]$  $= 4[(3-2\sqrt{3}+1)+(3+2\sqrt{3}+1)]$  $= 32$ เพราะฉะนั้น |(1 + i)(1 + i √3)(√3 − i)| = 4√2

**วิธีที่ 2** ใช้โปรแกรม Maple จะได้ว่า

ให้เราพิมพ์ (code) abs((1 + I) ∗ (1 + sqrt(3) ∗ I) ∗ (sqrt(3) − I)) แล้วกด Enter จะได้คำตอบ คือ  $4\sqrt{2}$  (ดังรูปที่ 9.2)

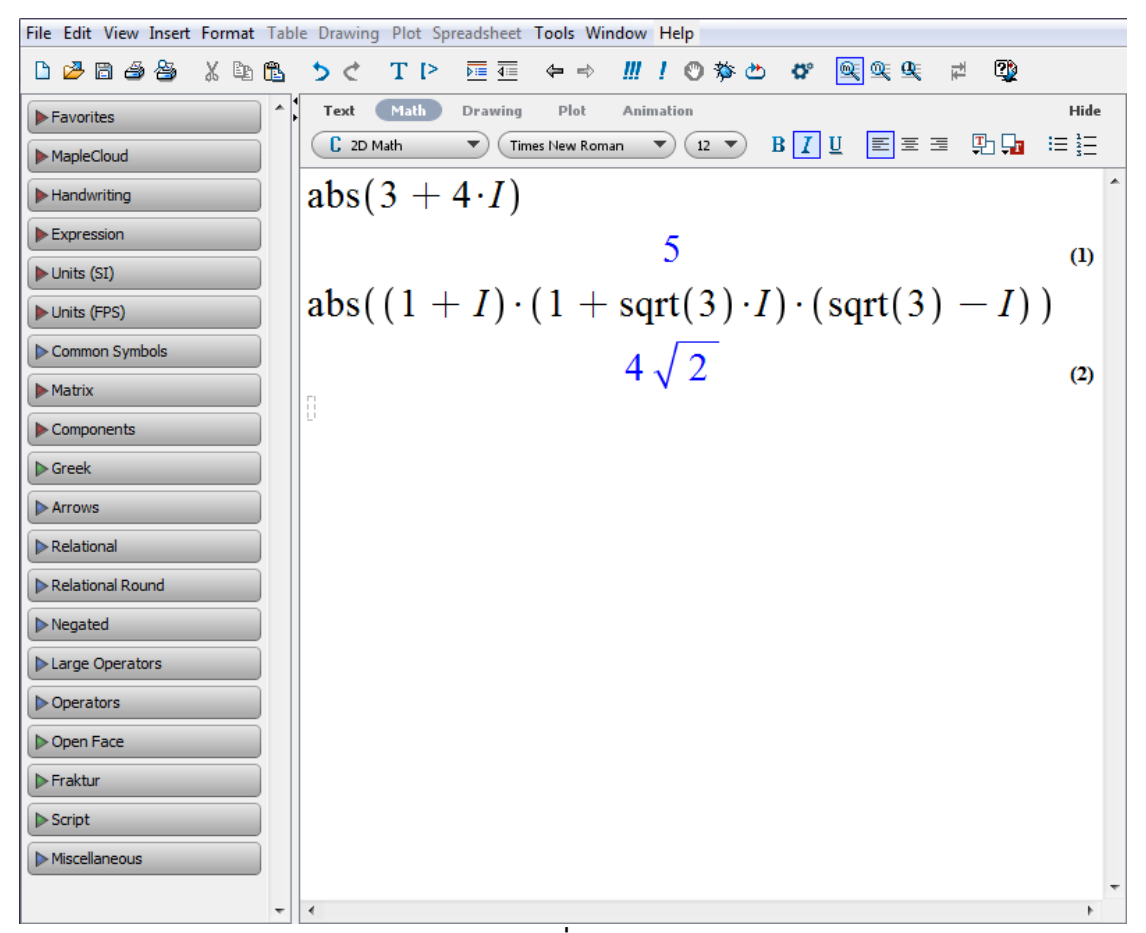

167

#### **6.2.10 อาร์กิวเมนต์(argument)**

ือาร์กิวเมนต์ (argument) นับว่าเป็นพื้นฐานในการแก้ปัญหาที่เกี่ยวกับระบบจำนวนเชิงซ้อน ี และสามารถขยายแนวคิดไปสู่ระบบจำนวนเชิงซ้อนที่ซับซ้อนยิ่งขึ้น

ตัวอย่าง 6.2.10.1 อาร์กิวเมนต์หลักของ 
$$
\left[\cos\frac{\pi}{6} - i\sin\frac{\pi}{6}\right]
$$
  
วิธีที่ 1 ให้ 
$$
z = \left[\cos\frac{\pi}{6} - i\sin\frac{\pi}{6}\right]
$$

$$
= \left[\cos\left(-\frac{\pi}{6}\right) + i\sin\left(-\frac{\pi}{6}\right)\right]
$$
ดังนั้น 
$$
Arg z = -\frac{\pi}{6}
$$

**วิธีที่ 2** ใช้โปรแกรม Maple จะได้ว่า

ให้เราพิมพ์ (code) argument( $\cos(\frac{1}{6})$  $\frac{1}{6}$ pi) – I \* sin $(\frac{1}{6}$  $\frac{1}{6}$ pi)) แล้วกด Enter จะได้ คำตอบ คือ  $-\frac{\pi}{6}$  $\frac{\pi}{6}$  (ดังรูปที่ 10.1)

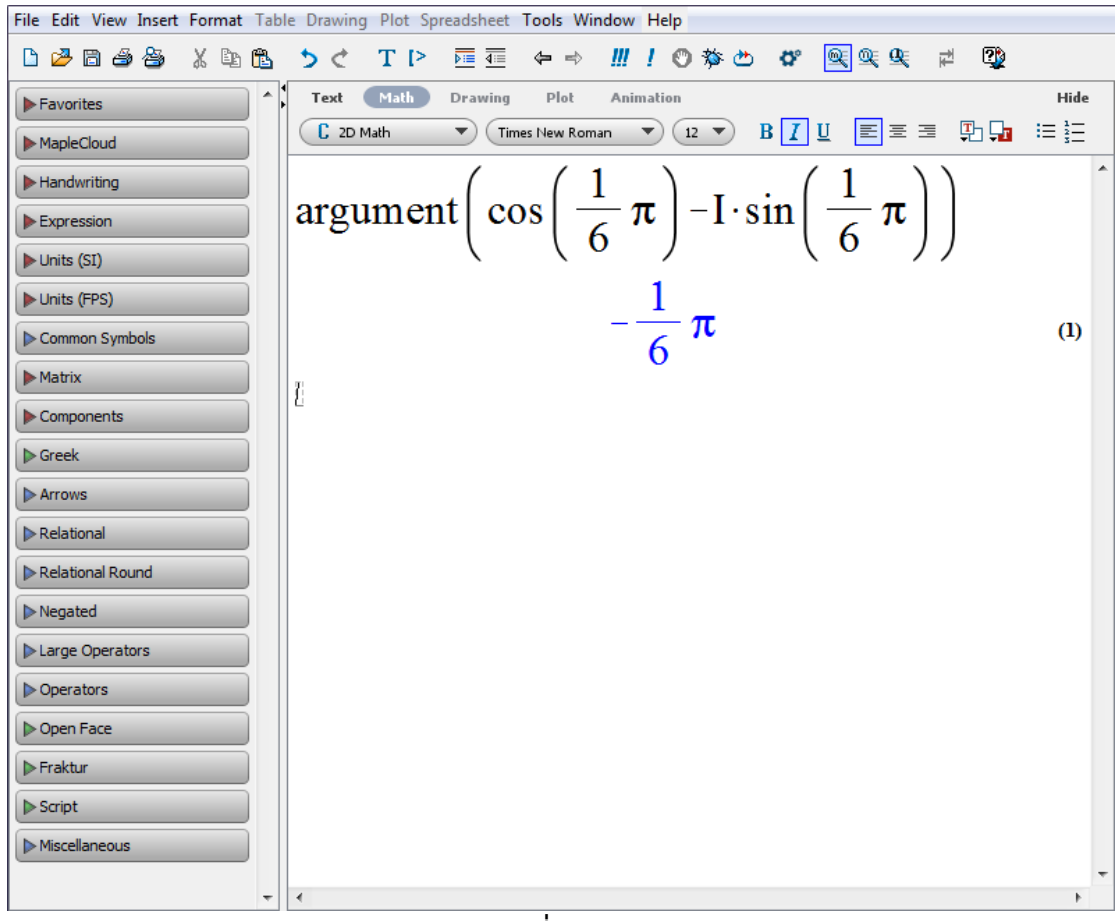

**รูปที่10.1** 

**ตัวอย่าง 6***.***2.10.2** อาร์กิวเมนต์หลักของ [−cos  $\frac{\pi}{4}$  + i sin $\frac{\pi}{4}$ วิธีที่ **1** ให้ z =  $\left[-\cos\frac{\pi}{4}\right]$  $\frac{\pi}{4}$  + i sin  $\frac{\pi}{4}$ ]  $= \int \cos \left( \pi - \frac{\pi}{4} \right)$  $\left(\frac{\pi}{4}\right)$  + i sin  $\left(\pi-\frac{\pi}{4}\right)$  $\frac{\pi}{4}$  $=$   $\int$ cos $\frac{3\pi}{4}$  $\frac{3\pi}{4}$  + i sin  $\frac{3\pi}{4}$ ดังนั้น Arg z =  $\frac{3\pi}{4}$ 4

**วิธีที่ 2** ใช้โปรแกรม Maple จะได้ว่า

ให้เราพิมพ์ (code) argument(—  $\cos\bigl(\frac{1}{4}\bigr)$  $\frac{1}{4}$ pi) + I \* sin( $\frac{1}{4}$  $\frac{1}{4}$ pi)) แล้วกด Enter จะได้ ค าตอบ คือ 3 4 (ดังรูปที่ 10.2)

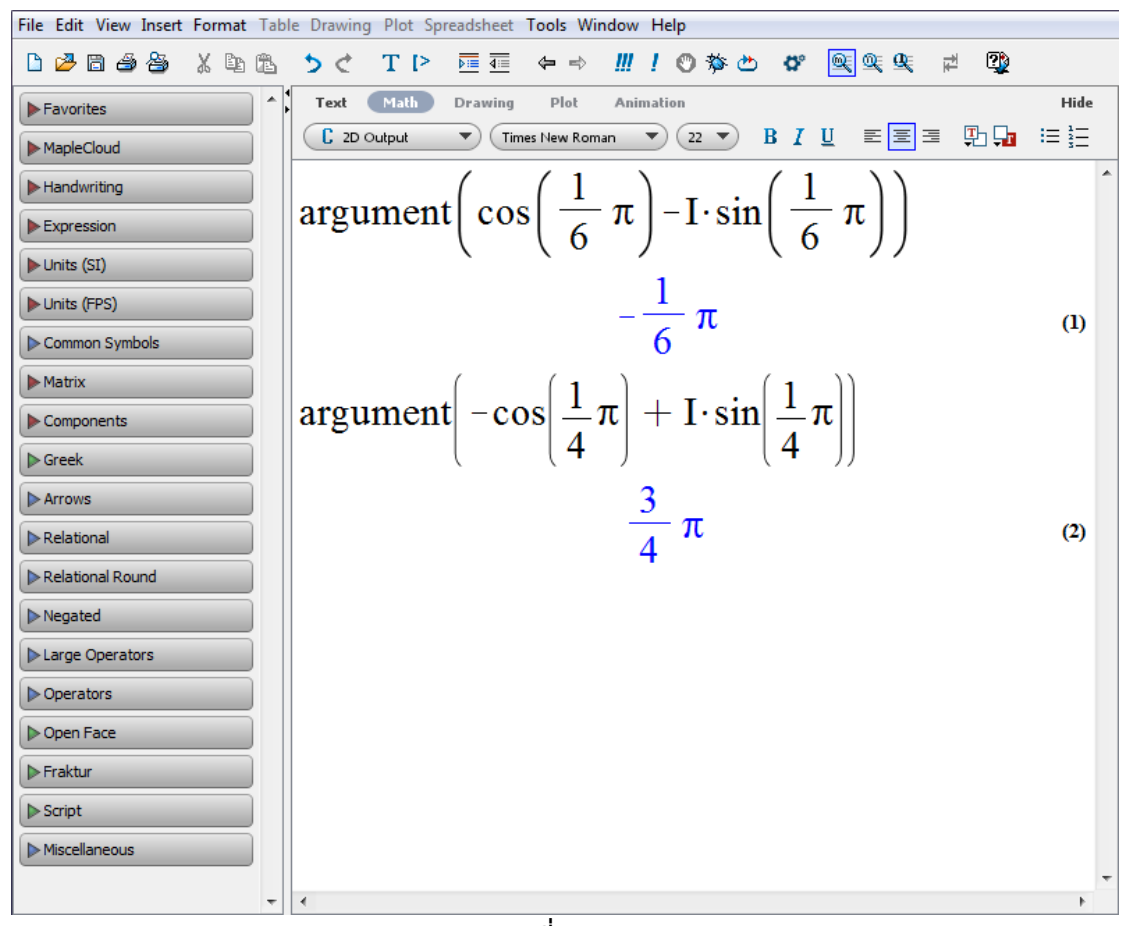

**รูปที่10.2**

$$
\begin{aligned}\n\text{ilde}\n\tilde{\mathbf{a}}\n\text{angle}\n\mathbf{a} &= 6.2.10.3\n\end{aligned}\n\quad\n\begin{aligned}\n\text{angle}\n\begin{bmatrix}\n\tilde{\mathbf{a}} &= 6.2.10.3\n\end{bmatrix} \\
\text{angle}\n\begin{bmatrix}\n\tilde{\mathbf{a}} &= \left[-\sin\frac{\pi}{3} - i\cos\frac{\pi}{3}\right] \\
&= \left[\cos\left(\frac{3\pi}{2} - \frac{\pi}{3}\right) + i\sin\left(\frac{3\pi}{2} - \frac{\pi}{3}\right)\right] \\
&= \left[\cos\frac{7\pi}{6} + i\sin\frac{7\pi}{6}\right] \\
&= \left[\cos\left(-2\pi + \frac{7\pi}{6}\right) + i\sin\left(-2\pi + \frac{7\pi}{6}\right)\right] \\
&= \left[\cos\left(-\frac{5\pi}{6}\right) + i\sin\left(-\frac{5\pi}{6}\right)\right] \\
\text{ilde}\n\end{aligned}
$$
\n
$$
\begin{aligned}\n\tilde{\mathbf{a}}\n\tilde{\mathbf{a}}\n\tilde{\mathbf{a}}\n\end{aligned}
$$

**วิธีที่ 2** ใช้โปรแกรม Maple จะได้ว่า

ให้เราพิมพ์ (code)  $\mathrm{argument}(-\sin{(\frac{1}{3})}$  $\frac{1}{3}$ pi) – I \* cos( $\frac{1}{3}$  $\frac{1}{3}$ pi)) แล้วกด Enter จะได้ คำตอบ คือ  $-\frac{5\pi}{6}$ 6 (ดังรูปที่ 10.3)

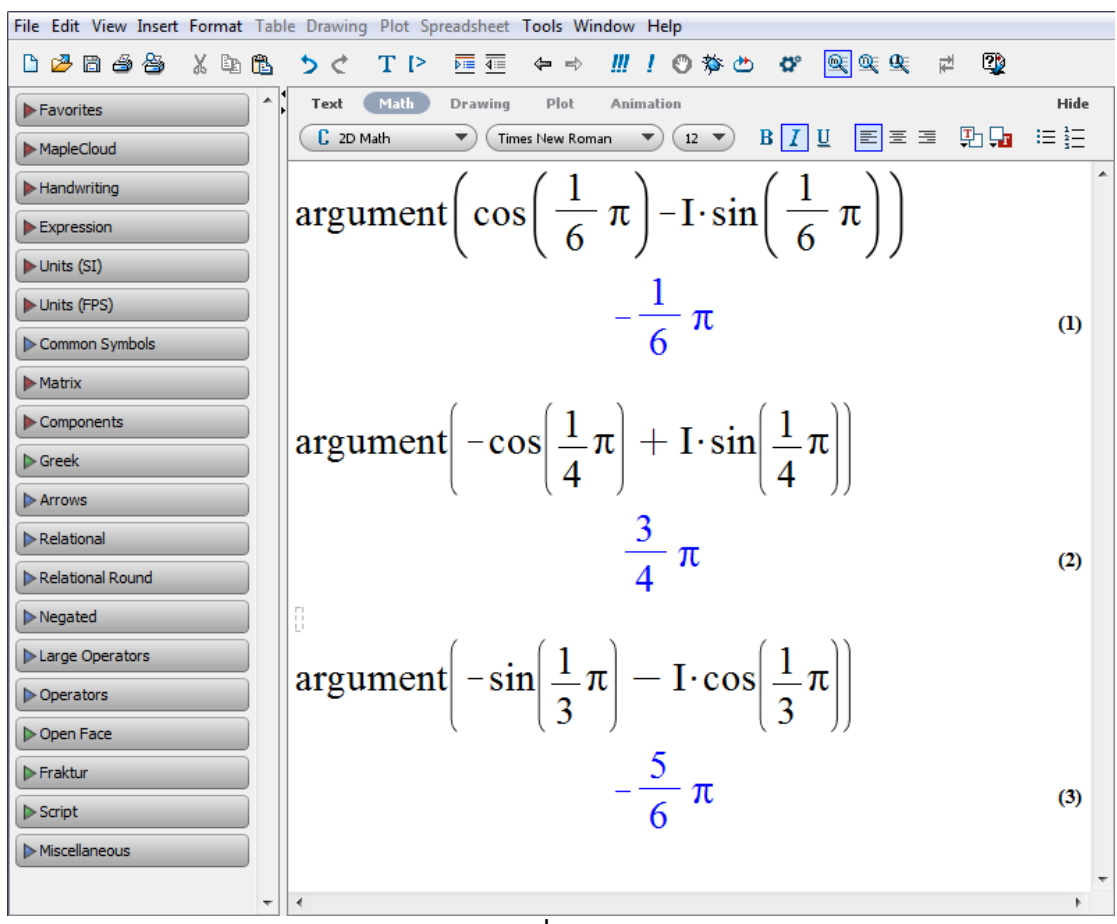

**รูปที่10.3**

# **แบบฝึกหัดบทที่ 6**

จงใช้โปรแกรม Maple เขียนคำสั่ง (code) เพื่อแสดงการหาคำตอบของโจทย์แต่ละข้อต่อไปนี้

1. จหกค่ของ 2(124 + 56) - 89  
\n2. จหกค่ของ 
$$
\frac{\sqrt{152,399,025} + |-91|}{-4}
$$
  
\n3. จหกค่ของ 4(5)<sup>100</sup> + log<sub>10</sub> 100  
\n4. จหกด้วหารร่วมมากของ 12,537,864 และ 751,432,690,128  
\n5. จหกด้วหารร่วมมากของ -887,654,125 และ 908,665,075  
\n6. จหกด้วหารร่วมมากของ -12,559,859<sup>2</sup> และ -123,9637,529  
\n7. จหกด้วทูณร่วมน้อยของ 1,298,764, 1,206,398 และ 700,452  
\n8. จหกด้วคูณร่วมน้อยของ 764, -6,376 และ -4,502  
\n9. จนขียน 123,178,967,468 ให้อยู่ในรูปของผลคูณของข้าเวนเลพาร  
\n10. จนขียน -900,235,678,543,212,336 ให้อยู่ในรูปของผลคูณของข้าเวนเลพาร  
\n11. จหกค์ทดอนของสมการ 3x<sup>3</sup> + 35x<sup>2</sup> - 76x - 149 = 777  
\n12. จหกษตค์ทดอนของสมการ 3x<sup>3</sup> + 35x<sup>2</sup> - 76x - 149 = 777  
\n12. จหกต์ทตอนของสมการ 3x<sup>3</sup> + 35x<sup>2</sup> - 76x - 149 = 777  
\n13. ริมาต์ค์ทตอนของสมการ 3x<sup>3</sup> + 35x<sup>2</sup> - 76x - 149 = 777  
\n14. 58 59 517  
\n15. 150 539 175 9979°  
\n18a.ศษนท์ได  
\n16. 1,589 517  
\n17. 1,268,790 33x<sup>2</sup>

## **สรุปบทที่ 6**

โปรแกรม Maple เป็นโปรแกรมทางคณิตศาสตร์ ที่มีความสามารถในการคำนวณสง และ ้ นิยมใช้งานกันมากอีกโปรแกรมหนึ่งซึ่งสามารถคำนวณแบบเครื่องคิดเลขหรือใช้ในการเขียนโปรแกรม ้ ประยุกต์ใช้งานได้ แต่ในที่นี้เราจะใช้โปรแกรม Maple ช่วยในการหาคำตอบที่มีเนื้อหาเกี่ยวกับวิชา ้ ระบบจำนวนเท่านั้น ซึ่งเนื้อหาประกอบด้วย

### 1. **การบวก ลบ คูณ และหารของจำนวนจริ**ง

เป็นที่ทราบว่ากันดีว่า การบวก ลบ คูณและหารของจำนวนจริงนั้น เป็นการดำเนินการทาง ้ คณิตศาสตร์ที่ดูเหมือนง่ายมาก แต่ถ้าเราเจอตัวเลขที่ยาก ๆ แล้วเราอาจเสียเวลาในการคำนวณหรือ ี ทำให้เกิดการคำนวณผิดพลาดได้ แต่ถ้าเราใช้โปรแกรม Maple เข้ามาช่วยในการคำนวณแล้ว จะ สามารถทำให้เราคำมากได้ราดเร็วและแม่นยำมากขึ้น

### **2. หารร่วมมาก และคูณร่วมน้อย**

้ตัวหารร่วมมาก และตัวคูณร่วมน้อยในทางคณิตศาสตร์นั้น นับว่าเป็นพื้นฐานสำคัญอีกอย่าง ่ หนึ่ง และเราสามารถนำตัวหารร่วมมากและตัวคูณร่วมน้อยไปใช้ในการแก้ปัญหาเกี่ยวกับคณิตศาสตร์ ขั้นสูงได้เป็นอย่างมาก

### **3. ผลคูณของจ านวนเฉพาะ**

ในการเขียนตัวเลขของจำนวนจำนวนหนึ่งให้อยู่ในรูปของผลคูณของจำนวนเฉพาะนั้น นับว่า เป็นการจัดรูปแบบของจ านวนนั้นให้อยู่ในรูปอย่างง่ายและสะดวกต่อการพิสูจน์ในหลาย ๆ ทฤษฎีบท เช่น ทฤษฎีบทที่เกี่ยวกับการหารลงตัว เป็นต้น

### 4. **การแก้สมการ และการแก้อสมการ**

การแก้สมการนับว่าเป็นหัวใจส าคัญของคณิตศาตร์เลยก็ว่าได้ เพราะเราจะสังเกตเห็นได้ว่า ไม่ว่าเราจะเรียนวิชาอะไรที่เกี่ยวกับคณิตศาตร์ เราจะเจอปัญหาเกี่ยวกับการแก้สมการทุกครั้ง และ ่ ในการแก้สมการที่มีตัวเลขมาก ๆ หรือเป็นสมการยาก ๆ เราอาจจะต้องเสียเวลา หรือทำให้เกิดการ ี คำนวณผิดพลาดได้ง่าย สำหรับในการแก้ปัญหานี้ เราจะใช้โปรแกรม Maple ช่วยในการหาคำตอบ ่ เพื่อจะทำให้ประหยัดเวลา และเกิดความแม่นยำมากยิ่งขึ้น

### **5. มอดุโล (modulo)**

มอดุโล (modulo) เป็นกระบวนการแก้ปัญหาทางคณิตศาสตร์ที่ เป็นที่นิยมกันอย่างแพร่ หลาย แต่ในที่นี้เราจะใช้ มอดุโล (modulo)ในการพิสูจน์ทฤษฎีบทที่เกี่ยวกับ ความสัมพันธ์ของ คอนกรูเอินซ์ (congruence) เท่านั้น

### **6. การบวก ลบ คูณ และหารของจ านวนเชิงซ้อน**

จำนวนเชิงซ้อน (complex number) ประกอบด้วย จำนวนจริง (real number) และ จำนวนจิตภาพ (imaginary number) เราจะเห็นว่าสิ่งที่เราเรียกว่า "จำนวน" ทั้งหมดนี้อยู่ในเซต ของจำนวนเชิงซ้อน (complex number)

### **7. ส่วนจริง (real part) และส่วนจิตภาพ (imaginary part)**

ในระบบจำนวนเชิงซ้อนจะปะกอบด้วย 2 ส่วน คือ ส่วนจริง (real part) และส่วนจิตภาพ (imaginary part) ถ้าเราสามารถแยกได้ว่าส่วนไหนคือส่วนจริง และส่วนไหนคือส่วนจินตภาพ จะทำ ให้เราเข้าใจในระบบจำนวนเชิงซ้อนมากยิ่งขึ้น

#### **8. สังยุค หรือ คอนจุเกต (conjugate) ของจ านวนเชิงซ้อน**

สังยุค หรือคอนจุเกต (conjugate) เป็นกระบวนการแก้ปัญหาทางคณิตศาสตร์วิธีหนึ่ง ซึ่งเรา ี สามารถนำพื้นฐานนี้ไปประยุกต์ใช้กับเนื้อหาที่เกี่ยวกับคณิตศาสตร์ในหลาย ๆ รายวิชา เช่น แคลคูลัส เรขาคณิตวิเคราะห์ สมการเชิงอนุพันธ์ ระบบจำนวน พีชคณิตเชิงเส้น ฯลฯ

#### **9. ค่าสัมบูรณ์(Absolute Value) ของจ านวนเชิงซ้อน**

้ค่าสัมบูรณ์ของจำนวนเชิงซ้อนนับว่าเป็นพื้นฐานสำคัญ ในการแก้ปัญหาที่เกี่ยวกับระบบ จำนวนเชิงซ้อน และสามารถขยายแนวคิดไปสู่ระบบจำนวนเชิงซ้อนที่ซับซ้อนยิ่งขึ้น

#### 10. **อาร์กิวเมนต์(argument)**

ือาร์กิวเมนต์ (argument) นับว่าเป็นพื้นฐานในการแก้ปัญหาที่เกี่ยวกับระบบจำนวนเชิงซ้อน และสามารถขยายแนวคิดไปสู่ระบบจำนวนเชิงซ้อนที่ซับซ้อนยิ่งขึ้น

huð huð huð huð huð huð huð huð huð huð

### **เฉลยแบบฝึกหัด**

### **เฉลยแบบฝึกหัด 1.1**

- 2.พิจารณาข้อความแต่ละข้อต่อไปนี้ว่าเป็นจริงหรือเท็จ เพราะเหตุใด สำหรับจำนาวนจริง a, b และ c ใด ๆ
	- (2) จริง
	- (4) จริง
	- (6) จริง
- 4.จงพิสูจน์  $(2)$

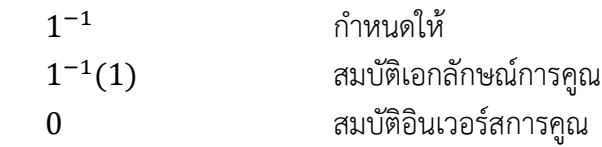

### **เฉลยแบบฝึกหัด 1.2**

2. ถ้า a เป็นจำนวนจริงบวก และ  $\mathbf b$  เป็นจำนวนจริงลบ จงพิสูจน์ว่า  $\mathbf b\ <\ \mathbf a$  **พิสูจน์** ให้ a ∈ R <sup>+</sup> และ −b ∈ R + จะได้ว่า a + (−b) ∈ R<sup>+</sup>  $a - b \in R^+$ ดังนั้น a > b หรือ b < a

4. ถ้า a และ b เป็นจำนวนจริง ซึ่ง a  $\,<\,$  b จงพิสูจน์ว่า a  $\,<\, \frac{\rm a\text{+b}}{\rm 2}$  $\frac{1}{2}$  < b

```
 พิสูจน์ (1) a < b
                 a + a < a + b1a + 1a < a + ba(1 + 1) < a + ba(2) < a + b2a < a + bเนื่องจาก 2 เป็นจำนวนจริงบวก ดังนั้น 2<sup>–1</sup> เป็นจำนวนจริงบวก
           2^{-1}(2a) < 2^{-1}(a+b)(2^{-1}2)a < 2^{-1}(a + b)(1)a < 2^{-1}(a + b)a < 2^{-1}(a + b)a <a+b
                          \frac{1}{2}(2) a < b
                 a + b < b + ba + b < 1b + 1ba + b < b(1 + 1)
```
\n
$$
\begin{align*}\n a + b < b(2) \\
 a + b < 2b \\
 \text{t}_{1}^{j} & \text{if } 2^{-1} \text{ if } \text{t}_{2}^{j} & \text{if } 2^{-1} \text{ if } \text{t}_{3}^{j} & \text{if } 2^{-1} \text{ if } 2^{j} & \text{if } 2^{j} & \text{if } 2^{j} & \text{if } 2^{j} & \text{if } 2^{j} & \text{if } 2^{j} & \text{if } 2^{j} & \text{if } 2^{-1}(a + b) < 2^{-1}(2b) \\
 2^{-1}(a + b) < (2^{-1}2)b) \\
 2^{-1}(a + b) < (1)b \\
 2^{-1}(a + b) < b \\
 \frac{a + b}{2} < b \\
 \text{with } \text{if } \text{if } 2^{j} & \text{if } 2^{j} & \text{if } 2^{j} & \text{if } 2 < b\n \end{align*}
$$
\n

- 6. ให้ a , b, c และ d เป็นจำนวนจริงใด ๆ จงพิจารณาข้อความต่อไปนี้ว่าถูกต้องหรือไม่ เพราะเหตุใด
	- (2) ไม่ถูกต้อง
	- (4) ไม่ถูกต้อง
	- (6) ไม่ถูกต้อง
	- (8) ไม่ถูกต้อง
	- (10) ไม่ถูกต้อง
	- (12) ไม่ถูกต้อง

### 8. พิจารณาวิธีทำต่อไปนี้ว่าผิดตรงไหน

(2) กำหนดให้  $\bm{p}$  และ  $\bm{q}$  เป็นจำนวนจริงบวก $\vec{\hat{\mathfrak{v}}}$ ง  $\bm{p}$   $>$   $\bm{q}$ จะได้ว่า  $p > q$  $p(q - p) > q(q - p)$  **\***  $pq - p^2 > q^2 - pq$  $0 > p^2 - 2pq + q^2$  $0 > (p-q)^2$ เนื่องจาก  $\bm{{\mathsf{p}}} \; \neq \; \bm{{\mathsf{q}}}$  เพราะฉะนั้น  $(\bm{{\mathsf{p}}}\,{-}\,\bm{{\mathsf{q}}})^{\textstyle 2}$  เป็นจำนวนจริงบวก ดังนั้น เราพิสูจน์ว่า จำนวนจริงบวกน้อยกว่าศูนย์

### **เฉลยแบบฝึกหัด 2.1**

2. จงพิสูจน์ข้อความต่อไปนี้ว่าเป็นจริงสำหรับจำนวนเต็มบวก n ทุกตัว (1)  $1 + 2 + 3 + \ldots + n = \frac{n(n+1)}{2}$ 2 ้ วิธีทำ สำหรับจำนวนเต็มบวก n แต่ละตัว ให้ P(n) แทน  $1 + 2 + 3 + \ldots + n = \frac{n (n+1)}{2}$ 2 (1) เนื่องจาก 1 =  $\frac{1(1+1)}{2}$ 2 ดังนั้น P(1) เป็นจริง (2)สมมุติว่า P(k)เป็นจริง นั่นคือ

$$
1 + 2 + 3 + \dots + k = \frac{k(k+1)}{2}
$$
  
\n
$$
\begin{aligned}\n\text{arg}_{\text{var}}(i) \quad P(k+1) \quad \text{arg}_{\text{var}}(i) \\
\text{arg}_{\text{var}}(i) \quad P(k+1) \quad \text{arg}_{\text{var}}(i) \\
\text{arg}_{\text{var}}(i) \quad 1 + 2 + 3 + \dots + k + (k+1) \\
&= \frac{k(k+1)}{2} + \frac{2}{2}(k+1) \\
&= \frac{1}{2}(k+1)[k+2] \\
&= \frac{1}{2}(k+1)(k+2) \\
&= \frac{(k+1)[(k+1)+1]}{2}\n\end{aligned}
$$

เพราะฉะนั้น P(k + 1) เป็นจริง

ดังนั้น โดยการอุปนัยเชิงคณิตศาสตร์ สรุปได้ว่า P(n) เป็นจริงสำหรับจำนวนเต็มบวก P(n) ทุกตัว

#### **เฉลยแบบฝึกหัด 2.2**

2. จงพิสูจน์ว่า (2) ผลบวกของจำนวนคี่กับจำนวนคี่เป็นจำนวนคู่ **พิสูจน์** ให้ 2n + 1 เป็นจำนวนคี่ จะได้ว่า (2n + 1) + (2n + 1) = 4n + 2  $= 2(2n + 1)$ ้ดังนั้น สรุปได้ว่า ผลบวกของจำนวนคี่กับจำนวนคี่เป็นจำนวนคู่ (4) ผลบวกของจำนวนค่กับจำนวนคี่เป็นจำนวนคี่ **พิสูจน์** ให้ 2(n + 1) เป็นจำนวนคู่ และ 2n + 1 เป็นจำนวนคี่ จะได้ว่า (2(n + 1)) + (2n + 1) = 2n + 2 + 2n + 1  $= 4n + 2 + 1$  $= 2(2n + 1) + 1$ ้ ดังนั้น สรุปได้ว่า ผลบวกของจำนวนคู่กับจำนวนคี่เป็นจำนวนคี่ (6) ผลคูณของจำนวนคู่กับจำนวนคู่เป็นจำนวนคู่ ี **พิสูจน์** ให้ 2(n + 1) เป็นจำนวนคู่ และ 2n เป็นจำนวนคู่ จะได้ว่า (2(n + 1))(2n) = (2n + 2)(2n)  $= 4n^2 + 4n$  $= 2(2n^2 + 2n)$ ้ ดังนั้น สรุปได้ว่า ผลคูณของจำนวนคู่กับจำนวนคู่เป็นจำนวนคู่

4. จงหาตัวหารร่วมมาก และตัวคูณร่วมน้อยของ (2) ตัวหารร่วมมากคือ 6 และตัวคูณร่วมน้อยคือ 72

- (4) ตัวหารร่วมมากคือ 6 และตัวคูณร่วมน้อยคือ 546
- (6) ตัวหารร่วมมากคือ 1 และตัวคูณร่วมน้อยคือ 790,260
- (8) ตัวหารร่วมมากคือ 1 และตัวคูณร่วมน้อยคือ 12

### **เฉลยแบบฝึกหัด 3.1**

- 2. จงหาเซตคำตอบของอสมการ
	- (2)  $(-\infty, 1) \cup (5, \infty)$ (4)  $(-∞, -\frac{2}{3})$  $\frac{2}{3}$ ) ∪  $\left(\frac{1}{3}\right)$  $\frac{1}{3}$ , ∞) (6)  $(-∞,  $\frac{1}{2}$ )$  $\frac{1}{2}$ )  $\cup$   $(4, \infty)$ (8)  $(-\infty, -4) \cup (\frac{1}{4})$  $\frac{1}{4}$ , 1) (10) (−2, 3) ∪ (3, 5) (12) (−∞, −1) ∪ (4, 5) ∪ (7, ∞) (14) (−∞, 1) ∪ (1, 3] ∪ [4, ∞) (16) (−∞, −2] ∪ (0, 3) ∪ (3, 8] (18) (−∞, 8) ∪ (8, ∞) (20) 5  $(22)$   $(-1, ∞)$

### **เฉลยแบบฝึกหัด 3.2**

2. 
$$
\sqrt{3}
$$
 2.  $\sqrt{3}$  3.  $\sqrt{3}$  4.  $\sqrt{3}$  5.  $\sqrt{3}$  6.  $\sqrt{3}$  7.  $\sqrt{3}$  7.  $\sqrt{3}$  8.  $\sqrt{3}$  9.  $\sqrt{3}$  10.  $\sqrt{3}$  11.  $\sqrt{3}$  12.  $\sqrt{3}$  13.  $\sqrt{3}$  14.  $\sqrt{3}$  15.  $\sqrt{3}$  16.  $\sqrt{3}$  17.  $\sqrt{3}$  17.  $\sqrt{3}$  18.  $\sqrt{3}$  19.  $\sqrt{3}$  10.  $\sqrt{3}$  11.  $\sqrt{3}$  13.  $\sqrt{3}$  14.  $\sqrt{3}$  15.  $\sqrt{3}$  16.  $\sqrt{3}$  17.  $\sqrt{3}$  18.  $\sqrt{3}$  19.  $\sqrt{3}$  19.  $\sqrt{3}$  10.  $\sqrt{3}$  11.  $\sqrt{3}$  12.  $\sqrt{3}$  13.  $\sqrt{3}$  14.  $\sqrt{3}$  15.  $\sqrt{3}$  16.  $\sqrt{3}$  17.  $\sqrt{3}$  17.  $\sqrt{3}$  18.  $\sqrt{3}$  19.  $\sqrt{3}$  19.  $\sqrt{3}$  19.  $\sqrt{3}$  10.  $\sqrt{3}$  11.  $\sqrt{3}$  11.  $\sqrt{3}$  12.  $\sqrt{3}$  13.  $\sqrt{3}$  14.  $\sqrt{3}$  15.  $\sqrt{3}$  16.  $\sqrt{3}$  17.  $\sqrt{3}$  19.  $\sqrt{3}$  10.  $\sqrt{3}$  11.  $\sqrt{3}$  13.  $\sqrt{3}$  14.  $\sqrt{3}$  15.  $\sqrt{3}$  16.  $\sqrt{$ 

#### 4. วิธีทำต่อไปบี้ผิดตรงไหบ

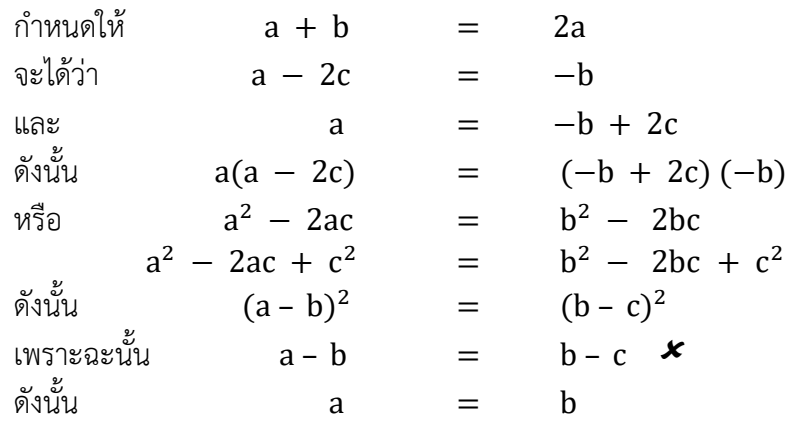

### **เฉลยแบบฝึกหัด 3.3**

- 2. จงหาขอบเขตบนค่าน้อยสุด และขอบเขตล่างค่ามากสุดของเซตต่อไปนี้
	- (2) ขอบเขตบนค่าน้อยสุดคือ 8 และขอบเขตล่างค่ามากสุด  $-15$
	- (4) ไม่มี
	- (6) ขอบเขตบนค่าน้อยสุดไม่มี และขอบเขตล่างค่ามากสุด 1
	- (8) ขอบเขตบนค่าน้อยสุดคือ 3 และขอบเขตล่างค่ามากสุด  $-3$
	- (10) ไม่มี
	- (12) ไม่มี

### **เฉลยแบบฝึกหัด 4.1**

2. สำหรับจำนวน m และ n แต่ละคู่ที่กำหนดให้ จงหา q และ r โดยที่  $n = mq + r$  ,  $0 \leq r < |m|$ (2)  $q = 1$  และ  $r = 16$ (4)  $q = -4$  และ  $r = 23$  $(6)$  q = 10 และ  $r = 47$ 4. จงหาจำนวนเต็ม m และ n ซึ่ง (2)  $m = -4$   $\mu$ a $\mu$   $n = -3$ (4)  $m = -67$  และ  $n = 27$  $(6)$  m = 4 uav n = -29 6. ถ้า n เป็นจำนวนเต็มบวก a และ b เป็นจำนวนเต็มซึ่งมีอย่างน้อยหนึ่งตัว ต้องไม่เท่ากับศูนย์ จงพิสูจน์ว่า (na, nb) = n(a, b)

**พิสูจน์** กำหนดให้ x และ y เป็นจำนวนเต็ม

เนื่องจาก (a, b) = xa + yb จะได้ว่า (na, nb) = xna + ynb  $=$   $n(xa + vb)$  $=$  n(a + b)

8. จงให้บทนิยามของตัวหารร่วมมากของจำนวนเต็ม 3 จำนวน

**ิบทนิยาม** กำหนดให้ a, b และ c เป็นจำนวนเต็มซึ่งอย่างน้อยหนึ่งต้องไม่เท่ากับศนย์ d จะ เป็นตัวหารร่วมมาก (greatest common divisor) ก็ต่อเมื่อ d เป็นจำนวนเต็มบวกซึ่ง

 $(1)$  d | a, d | b และ d | c ี และ (2) ถ้า e เป็นจำนวนเต็มบวกซึ่ง e | a , e | b และ e | c แล้ว e | d เขียน (a, b, c) แทนตัวหารร่วมมากของ a, b และ c

10. ถ้า (a, b) = (a, c) = 1 จงพิสูจน์ว่า (a, bc) = 1 พิสูจน์ ให้  $a = {a_1}^{r_1} \cdot a_2^{r_2} \cdot a_3^{r_3} \dots a_n^{r_n}$  $b = {b_1}^{r_1} \cdot b_2^{r_2} \cdot b_3^{r_3} \dots b_n^{r_n}$  $c = \{c_1^{r_1} \cdot c_2^{r_2} \cdot c_3^{r_3} \dots c_n^{r_n}\}$ จะเห็นว่า  $(a, b) = 1$ และ (a, c) = 1 ดังนั้น จะได้ว่า (a, bc) = 1

### **เฉลยแบบฝึกหัด 4.2**

- 2. จงตรวจดูแต่ละข้อว่าเป็นจริงหรือเท็จ เพราะเหตุใด
	- (1) เป็นจริง
	- (2) เป็นจริง
	- (3) เป็นเท็จ
	- (4) เป็นเท็จ
	- (5) เป็นเท็จ
	- (6) เป็นเท็จ
	- (7) เป็นเท็จ
	- (8) เป็นจริง
	- (9) เป็นเท็จ
	- (10) เป็นจริง
- 4. (3)(7)(13)(515)(25) หารด้วย23 แล้วเศษเหลือเท่าไร ตอบ 15
- 6. จงคำนวณหา  $n = 625^4 + 663$ ตอบ 152,587,891,288

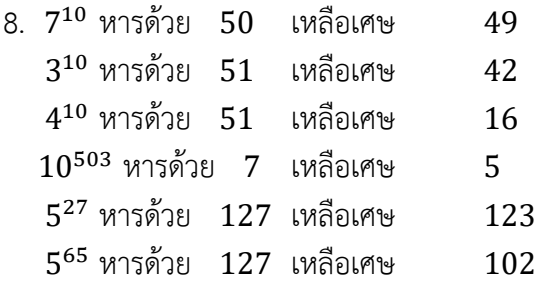

x + yi

# **เฉลยแบบฝึกหัด 5.1**

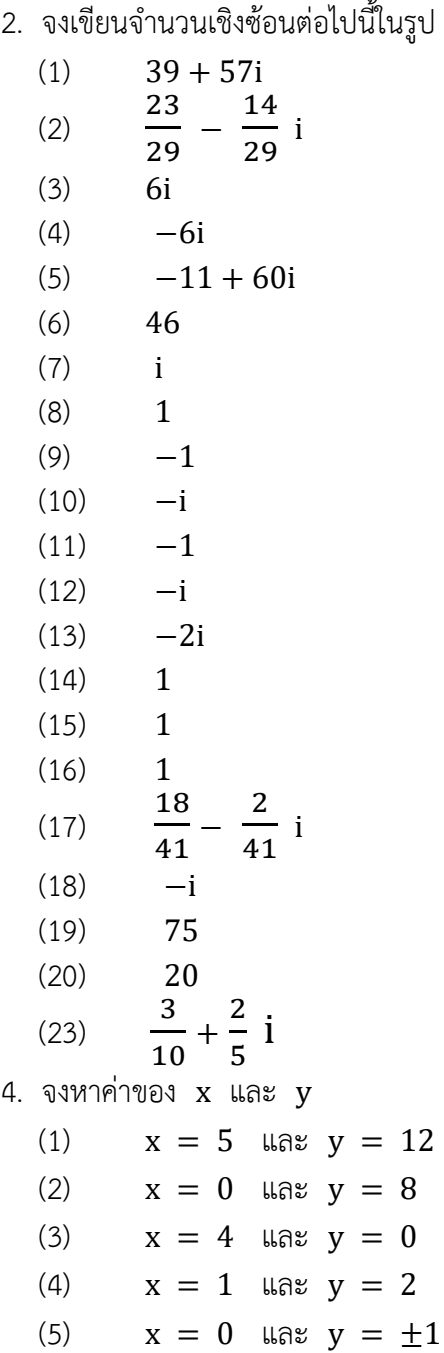

- 8.จงหาคอนจุเกตของจ านวนเชิงซ้อนต่อไปนี้
	- $(1)$  2 + 3i
	- (2)  $4 i\sqrt{2}$
	- $(3) -3$
	- $(4) -2i$
	- (5) 80 + 18i

10. 
$$
\sqrt{3}
$$
 and  $\sqrt{3}$   $\left(\frac{1 - i\sqrt{3}}{2}\right)^6 = 1$   
\n $\sqrt{3}$   $\sqrt{3}$   $\left(\frac{1 - i\sqrt{3}}{2}\right)^6 = \left(\frac{(1 - i\sqrt{3})^2}{4}\right)^3$   
\n $= \left(\frac{-2 - 2i\sqrt{3}}{4}\right)^3$   
\n $= \left(\frac{-1 - 1i\sqrt{3}}{2}\right)^2 \left(\frac{-1 - i\sqrt{3}}{2}\right)$   
\n $= \left(\frac{(-1 - i\sqrt{3})^2}{4}\right) \left(\frac{-1 - i\sqrt{3}}{2}\right)$   
\n $= \left(\frac{-2 + 2i\sqrt{3}}{4}\right) \left(\frac{-1 - i\sqrt{3}}{2}\right)$   
\n $= \left(\frac{-1 + i\sqrt{3}}{4}\right) \left(\frac{-1 - i\sqrt{3}}{2}\right)$   
\n $= \left(\frac{-1 + i\sqrt{3}}{2}\right) \left(\frac{-1 - i\sqrt{3}}{2}\right)$   
\n $= \left(\frac{1 + i\sqrt{3} - i\sqrt{3} + 3}{4}\right)$   
\n $= \frac{4}{4}$   
\n $= 1$ 

#### **เฉลยแบบฝึกหัด 5.2** 2. ให้  $z_1 = 3 + 2i$  และ  $z_2 = 4 - i$  จงหา  $|z_1|$  ,  $|\overline{z_2}|$  ,  $|z_1 z_2|$  ,  $\left|\frac{z_1}{z_2}\right|$  $\frac{z_1}{z_2}$ | และ  $|z_1\overline{z_2}|$  $|z_1| = \sqrt{13}$  $|\overline{z_2}| = \sqrt{17}$  $|z_1 z_2| = \sqrt{221}$  $\frac{Z_1}{Z_2}$  $\left| \frac{z_1}{z_2} \right| = \frac{1}{17} \sqrt{221}$  $|z_1\overline{z_2}| = \sqrt{221}$

- 4. จงบรรยายถึงเซตของจุดในระนาบซึ่งมีสมบัติต่อไปนี้
	- (1) เป็นกราฟวงกลม จุดศูนย์กลางที่จุด (0, 0) รัศมียาว 1 หน่วย
- (2) เป็นกราฟเส้นตรงขนานแกน y และทุก ๆ จุด x จะมีค่าเท่ากับ  $\frac{1}{2}$ 
	- (3) เป็นกราฟเส้นตรงขนานแกน x และทุก ๆ จุด y จะมีค่าเท่ากับ 1
	- (5) เป็นกราฟเส้นตรงขนานแกน y และทุก ๆ จุด x จะมีค่าเท่ากับ 0 (แกน y)

#### **เฉลยแบบฝึกหัด 5.3**

- 2. จงหาค่าสัมบรณ์และอาร์กิวเมนต์หลักของจำนวนเชิงซ้อนต่อไปนี้
- (1) ค่าสัมบูรณ์คือ 3 และ  $\text{Arg } z = \frac{\pi}{2}$ 2 (2) ค่าสัมบูรณ์คือ 5 และ  $\text{Arg}\, \text{z} \ = \ \frac{2\pi}{3}$  $\frac{1}{3}$ (3) ค่าสัมบูรณ์คือ 7 และ  $\text{Arg}\, \text{z} \ = \ - \frac{3\pi}{4}$  $\frac{3\pi}{4}$ (4) ค่าสัมบูรณ์คือ 9 และ  $\text{Arg}\, \text{z} \; = \; -\frac{\pi}{6}$  $\frac{\pi}{6}$ (5) ค่าสัมบูรณ์คือ 2 และ Arg z = 0 (6) ค่าสัมบูรณ์คือ 4 และ  $\text{Arg } z = \frac{\pi}{2}$ 3 (7) ค่าสัมบูรณ์คือ 13 และ  $\text{Arg}\, \text{z} \ = \ \frac{5\pi}{6}$ 6 (8) ค่าสัมบูรณ์คือ 6 และ  $\text{Arg}\, \text{z} \;=\; -\frac{\pi}{4}$  $\frac{4}{\pi}$ (9) ค่าสัมบูรณ์คือ 5 และ  $\text{Arg}\, \text{z} \ = \ - \frac{3\pi}{4}$ 4 (10) ค่าสัมบูรณ์คือ 2 และ  $\text{Arg } z = 0$ (11) ค่าสัมบูรณ์คือ 3 และ Arg z =  $\arctan \left( \frac{\cos(\frac{\pi}{5})}{\sin(\frac{\pi}{5})} \right)$  $\frac{\pi}{5}$  $\sin(\frac{\pi}{5})$  $\left(\frac{\sqrt{2}}{\frac{\pi}{5}}\right)$  -  $\pi$ (12) ค่าสัมบูรณ์คือ 4 และ  $\text{Arg}\, \text{z} \ = \ -\frac{7\pi}{8}$  $rac{\pi}{8}$
- 6. จงหาค่าของ
	- (1) 8i
- 8. จงหารากที่ 3 ของ i
- $z_1 = \frac{\sqrt{3}}{2}$  $2 \begin{array}{c} 2 \end{array}$ + 1 i  $z_2 = -\frac{\sqrt{3}}{2}$  $\frac{1}{2} + \frac{1}{2}$  $\frac{1}{2}$  i  $z_2 = -i$

### **เฉลยแบบฝึกหัด 5.4**

2. จงหารากที่ 6ของยุนิตี

$$
w = \frac{1}{2} + i\frac{\sqrt{3}}{2}
$$
  
\n
$$
w^{2} = -\frac{1}{2} + i\frac{\sqrt{3}}{2}
$$
  
\n
$$
w^{3} = -1
$$
  
\n
$$
w^{4} = -\frac{1}{2} - i\frac{\sqrt{3}}{2}
$$
  
\n
$$
w^{5} = \frac{1}{2} - i\frac{\sqrt{3}}{2}
$$
  
\n
$$
w^{6} = 1
$$

- 4. จงแก้สมการ  $z^2 + 1 = 0$ **ตอบ** i, −i
- 6. จงหารากพริมิตีฟที่ 6ของ 1

$$
r = \frac{1}{2} + i\frac{\sqrt{3}}{2}
$$
  

$$
r^{5} = \frac{1}{2} - i\frac{\sqrt{3}}{2}
$$

8. จงหารากพริมิตีฟที่ 12ของ 1

$$
r = \frac{\sqrt{3}}{2} + \frac{i}{2}
$$
  
\n
$$
r^{5} = -\frac{\sqrt{3}}{2} + \frac{i}{2}
$$
  
\n
$$
r^{7} = -\frac{\sqrt{3}}{2} - \frac{i}{2}
$$
  
\n
$$
r^{11} = \frac{\sqrt{3}}{2} - \frac{i}{2}
$$

### **เฉลยแบบฝึกหัดบทที่ 6**

ิ จงใช้โปรแกรม Maple เขียนคำสั่ง (code) เพื่อแสดงการหาคำตอบของโจทย์แต่ละข้อต่อไปนี้

- 1.  $2*(124+56) 89$
- 2.  $\frac{\sqrt{9}}{152399025} + \frac{1}{905} \frac{91}{10}$  (-4)
- 3.  $4 * 5^{\wedge}100 + \log(100)$
- 4. gcd(12537864, 751432690128)
- 5. gcd(−887654125,908665075)
- 6. gcd(−12559859^2, −1239637529)
- 7. lcm(1298764 , 1206398, 700452)

8. lcm(764 , −6376, −4502) 9. ifactor(123178967468) 10. ifactor(−900235678543212336) 11. solve $(3 * x^3 + 35 * x^2 - 76 * x - 149 = 777, x)$ 12. solve $(\text{abs}(48x - 124) \leq \text{abs}(62x + 137) + 34, x)$ 13. solve(abs( $(32 * x - 92)/(56 * x - 17)$ ) < 403 \* x + 56, x) 14. 17^120mod 58 15. 75^3001mod 150 16. 997^997mod 1589 17. 2^222222mod 1268790 18. (267854 + 3678334 ∗ I)/(5124567 − 128745) 19. Re(abs(254 + 150 \* I)^4) \* (125 – 623 \* I) 20. Im((11 + 323 ∗ I)^3)/sqrt(54 − 684 ∗ I) 21. conjugate(97^sqrt(64) + 397 ∗ I) ∗ (abs(-867) – (12 + 3^55 ∗ I)) 22. abs( $(1 + 2 \cdot I)^2$  ∗  $(2 + I \cdot sqrt(4))$  ∗  $(-sqrt(81) - 8 \cdot I)^3$ ) 23. abs( $(13 + 7 \times I)^5 \times (6 + I \times \sqrt{(93)}) \times (\sqrt{(15)} - 58 \times I)/(102 -$ 67 ∗ I)) 24. argument  $\sin(\frac{3}{4})$  $\frac{3}{4}$ pi) – I \* cos  $\left(\frac{3}{4}\right)$  $\frac{5}{4}$ pi)  $\Big)$ 25. argument  $\left(-\cos\left(\frac{5}{3}\right)\right)$  $\left(\frac{5}{3}\text{pi}\right) - 1 * \sin\left(\frac{5}{3}\right)$  $\frac{5}{3}$ pi)  $\Big)$ 26. argument  $\left(\tan\left(\frac{1}{6}\right)\right)$  $\frac{1}{6}$ pi) – I \* cot $\left(\frac{1}{6}\right)$  $\frac{1}{6}$ pi)  $\Big)$ 27. argument  $\left(\sec\left(\frac{1}{13}\,\text{pi}\right) + 1*\cos\left(\frac{1}{13}\,\text{pi}\right)\right)$ 

#### **บรรณานุกรม**

คลังนวัตกรรม ส านักงานคณะกรรมการการศึกษาขั้นพื้นฐาน(ม.ป.ป.) **การใช้โปรแกรมส าเร็จรูปใน การพัฒนาสื่อนวัฒกรรม เพื่อยกระดับคุณภาพการจัดการเรียนการสอน.** ค้นเมื่อ 19 มีนาคม 2555, http://www.eduinnovator.net/upload/downloads/pdf/GeoGebra. pdf

จรินทร์ทิพย์ เฮงคราวิทย์ (ม.ป.ป.) **เอกสารประกอบการสอนวิชา ค.213 แคลคูลัส 3 (Calculus3).** ค้นเมื่อ 12 มีนาค2555,http://mathstat.sci.tu.ac.th/~charinthip/main%20menu/ MA213/MA213.html

ด ารงค์ ทิพย์โยธา(ม.ป.ป.) **บทที่ 2 พิกัดเชิงขั้ว.** ค้นเมื่อ 1 มีนาคม 2555, http://pioneer.netserv. chula.ac.th/~tdumrong/2301217/sheet lecture 2551 2nd/v11 Cal III ch2 page\_001\_087\_2551\_2nd.pdf

ด ารงค์ ทิพย์โยธา, สุรชัย สมบัติบริบูรณ์ และ ณัฎฐนาถ ไตรภพ.(2548). **แคลคูลัส 2.** กรุงเทพฯ: โรง พิมพ์แห่งจุฬาลงกรณ์มหาวิทยาลัย

ศรีบุตร แววเจริญ,และ ชนศักดิ์ บ่ายเที่ยง.(2542). การวิเคราะห์เวกเตอร์และอนุกรมอนันต์ (Vector Analysis and Infinite Series). กรุงเทพฯ: บริษัท วงตะวัน จำกัด

ศรีบตร แววเจริญ,และ ชนศักดิ์ บ่ายเที่ยง.(2544). เรขาคณิตวิเคราะห์และการเขียนกราฟ 2มิติ, 3มิติ (Analytic Geometry & Sketching Curves :2D,3D). กรงเทพฯ: บริษัท วงตะวัน จำกัด

ิสุเทพ จันทร์สมศักดิ์.(2538). **ระบบจำนวน** กรุงเทพมหานคร : โรงพิมพ์จุฬาลงกรณ์มหาวิทยาลัย

- Ahlfors, Lars V.(1953). **Complex Analysis.** New York : McGraw Hill
- Anderson, Kenneth W.(1972). and Hall, Dick Wich, **Elementary Real Analysis.** New York : McGraw – Hill

Apostol, Tom M.(1967). **Calculus Vol. 1,** 2 ed. Watham, Mass. : Xerox College Publishing

- Birkhoff, Garrett, and Maclane, Saunders.(1962). **A Survey of Modern Algebra,** revised. New York : MacMillan
- Davenport, H.(1952). **The Higher Arithematic.** New York : Harper and Brother
- Grifin, Harriat.(1954). **Elementary Theory of Numbers.** New York : McGraw Hill
- Hafstrom, John E.(1976). **Introduction to Analysis and Abstract Algebra.** Philadelphia : W.B. Saunders
- Johnson, Ricdard E.(1960). **First Course in Abstract Algebra.** Englewood Cliffs, N.J.: Prentice Hall
- Leveque, William J.(1962). **Elementary Theory of Numbers.** Reading, Mass:Addison Wesley
- Mitchell, Barry.(1969). **Calculus without Analylic Geometry.** Lexington, Mass:D.C. Heath
- Olmsted, John M.H.(1962). **The Real Number System.** New York : Appleton –

Century – Crofts

Peters, Max add Schaaf, William L.(1965). **Algebra and Trigonometry.**

Princeton, N.J. : Van Nostrand Co

Pennisi, Louis L.(1963). **Elements of Complex Variables.** New York : Holt, Rinehart and Winston